#### ФЕДЕРАЛЬНОЕ ГОСУДАРСТВЕННОЕ АВТОНОМНОЕ ОБРАЗОВАТЕЛЬНОЕ УЧРЕЖДЕНИЕ ВЫСШЕГО ОБРАЗОВАНИЯ **«БЕЛГОРОДСКИЙ ГОСУДАРСТВЕННЫЙ НАЦИОНАЛЬНЫЙ ИССЛЕДОВАТЕЛЬСКИЙ УНИВЕРСИТЕТ» ( Н И У « Б е л Г У » )**

# ИНСТИТУТ ИНЖЕНЕРНЫХ И ЦИФРОВЫХ ТЕХНОЛОГИЙ

## КАФЕДРА ИНФОРМАЦИОННО-ТЕЛЕКОММУНИКАЦИОННЫХ СИСТЕМ И ТЕХНОЛОГИЙ

## **ПРОЕКТИРОВАНИЕ МУЛЬТИСЕРВИСНОЙ СЕТИ СВЯЗИ В МИКРОРАЙОНЕ «СЕВЕРНЫЙ» Г.ШЕБЕКИНО**

Выпускная квалификационная работа обучающегося по направления подготовки 11.03.02 Инфокоммуникационные технологии и системы связи очной формы обучения, группы 12001511 Помазанова Ивана Сергеевича

> Научный руководитель старший преподаватель кафедры Информационнотелекоммуникационных систем и технологий НИУ «БелГУ» Курлов А.В.

Рецензент инженер электросвязи 2 категории Белгородского филиала ПАО «Ростелеком», г.Шебекино Безменов А.А.

БЕЛГОРОД 2019

# **СОДЕРЖАНИЕ**

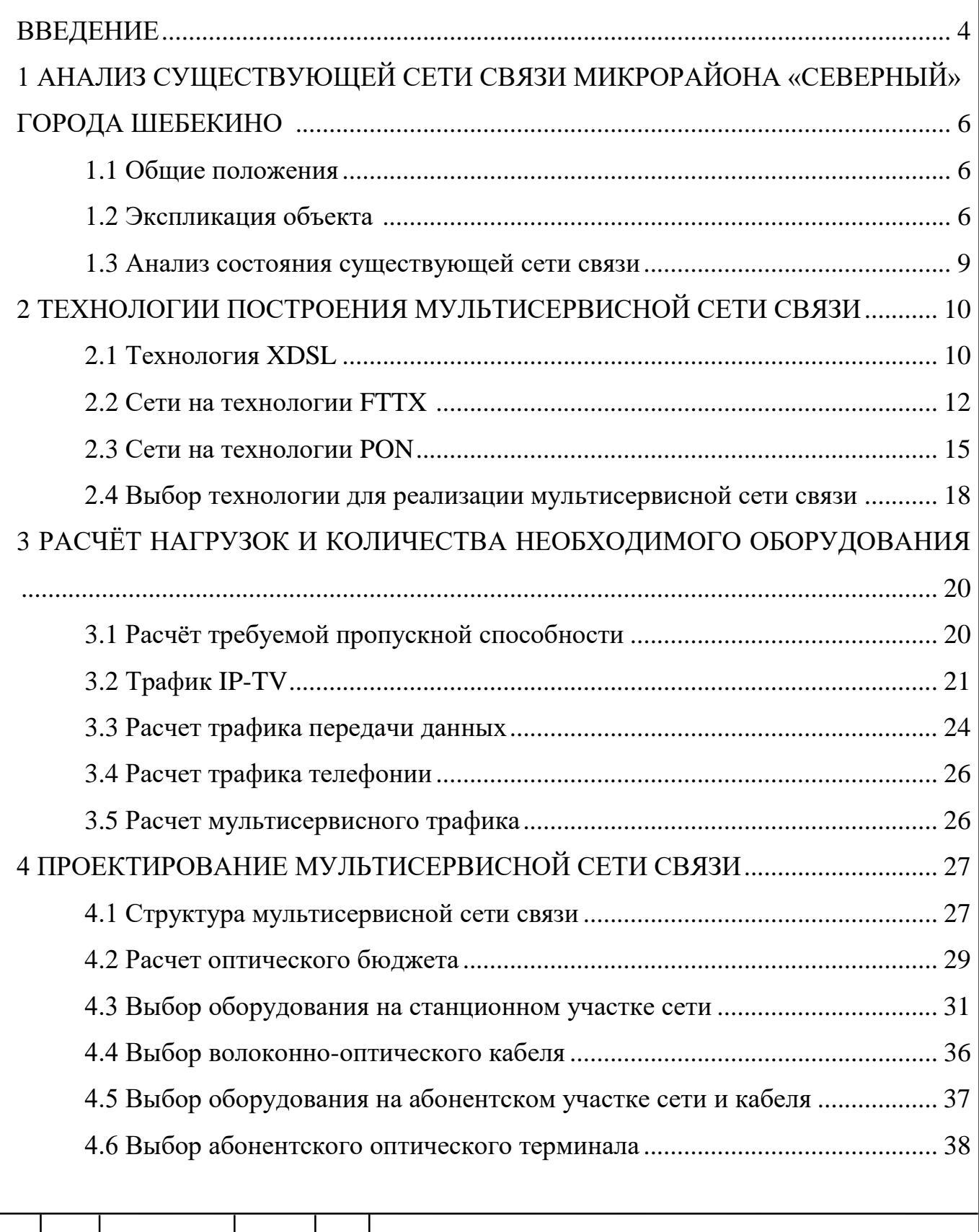

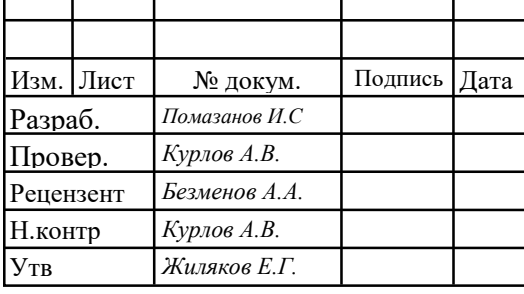

# 11120005.11.03.02.683.ПЗВКР

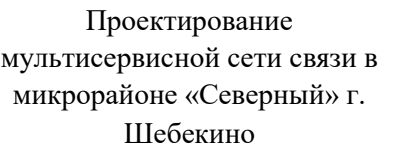

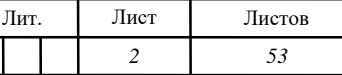

*НИУ«БелГУ»* гр*.*12001511

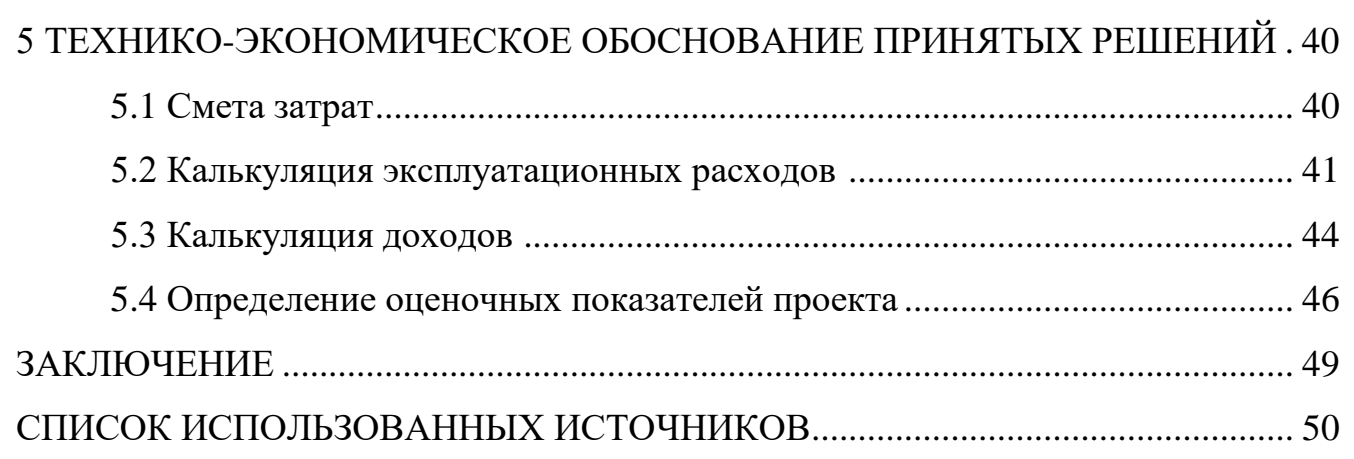

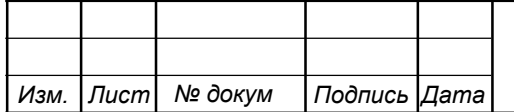

## **ВВЕДЕНИЕ**

Микрорайон Северный расположен в северной части города Шебекино. Площадь микрорайона примерно составляет 1.8 км.

Информационные технологии используется для работы, учебы, общения, развлечения. Современные технологии и устройства, дают возможность хранить, передавать и перерабатывать информацию. Современную экономику невозможно представить без телекоммуникационных технологий. Данный проект актуален тем, что он является одним из важнейших аспектов для комфортного проживания. Проект реализует мультисервисную сеть, которая предлагает высокоскоростной доступ в Интернет, видеосвязь и голосовую передачу, подключения различных мультимедийных сервисов с достаточной степенью качества проектного решения и подтверждающих их экономическую эффективность.

Микрорайон на большую половину свое территории застроен частными домами, имеется детский сад «Теремок», три продуктовых магазина и аптека. Доступ к сети в этом районе в основном осуществляется с помощью беспроводных технологий доступа или же телефонных линий. Эти технологии не могут в полной мере обеспечить предоставление мультисервисной сети связи. Модернизация и расширение являются важными момента при использовании новых современных технологий.

Целью данного проекта является разработка мультисервисной сети связи в микрорайоне «Северный» города Шебекино. Проектируемая сеть является мультисервисной, она должна предоставлять следующие услуги:

- Интерактивное цифровое телевидение;

- Широкополосный доступ к сети Интернет;

- IP-телефония.

Для достижения цели работы требуется решить следующие задачи:

1. Анализ существующей сети связи.

2. Выбор технологии реализации мультисервисной сети связи.

3. Расчёт трафика, генерируемого абонентами сети.

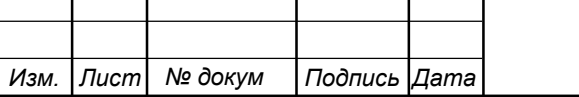

# 11120005.11.03.02.683.ПЗВКР 4

*Лист*

- 4. Выбор оборудования.
- 5. Расчёт объема оборудования и линейно-кабельных сооружений.
- 6. Разработка рекомендации по строительству сети связи.
- 7. Обоснование технико-экономической составляющей проекта.
- 8. Разработка требований к охране труда и технической безопасности.

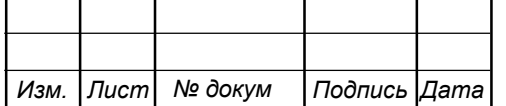

# **1 АНАЛИЗ СУЩЕСТВУЮЩЕЙ СЕТИ СВЯЗИ МИКРОРАЙОНА «СЕВЕРНЫЙ» ГОРОДА ШЕБЕКИНО**

#### **1.1Общие положения**

Осуществление проектируемой сети в микрорайоне «Северный» даст возможность жителям пользоваться современным сервисом услуг связи, таких как: Передача данных, телевидение, телефония.

Создание мультисервисной сети связи(МСС) позволяет использовать полный комплект необходимых телекоммуникационных услуг, в отличи от устаревших телефонных сетей связи, которые не способны предоставить нужного уровня качества и современных скоростей приема и передачи данных.

Создание устаревшей сети связи в микрорайоне «Северный» не рентабельно и не разумно, так как микрорайон не имеет действующей сети связи, которая в свою очередь cмогла бы обеспечить полным комплектом современных IT-услуг. Исходя из этого требуется новая сеть, которая будет доступна, качественна и соответствовать критериям МСС.

Сеть, построенная по семейству технологий xDSL имеет малое проникновение услуг. Технологии радиодоступа имеют высокую стоимость, риск не окупаемости и также малое проникновение услуг.

При построении МСС, нужно учитывать конкурентоспособность в микрорайоне и способы повышения прибыли. [1]

#### **1.2 Экспликация объекта**

Объектом является жилой микрорайон «Северный», находящийся в г. Шебекино. Данный микрорайон является развивающимся и перспективным.

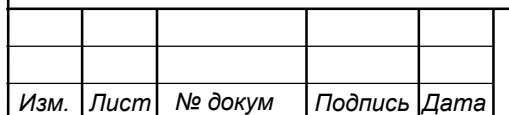

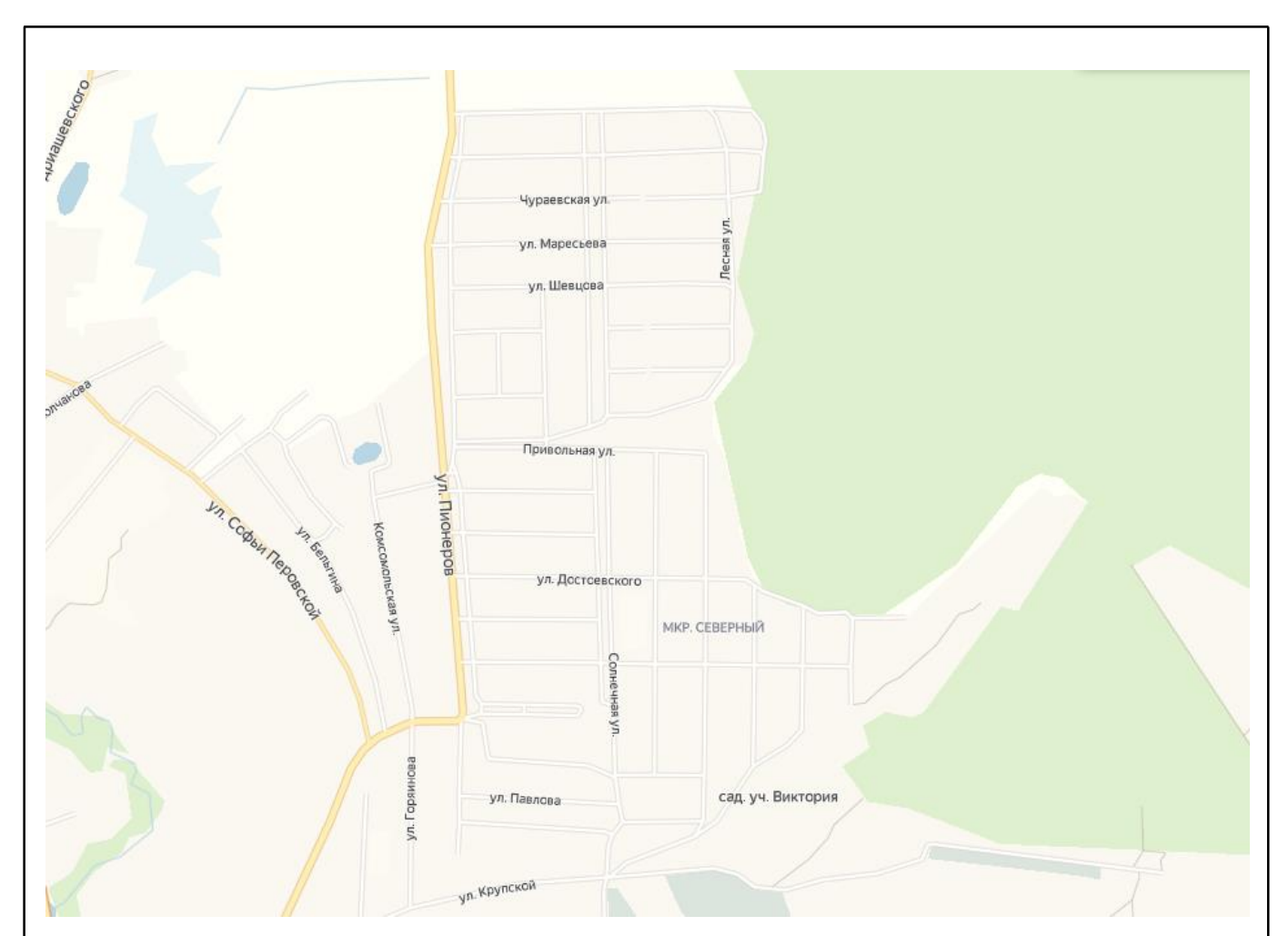

**Рисунок 1.1 – Схема микрорайона «Северный»**

При разработке мультисервисной сети для микрорайона «Северный» города Шебекино нужно проанализировать местные сети связи и саму инфраструктуру микрорайона. Это требуется для учета всех возможных критериев при проектировании МСС и выборе таких факторов как:

- Вид предоставляемых услуг;
- Требования к проектируемой МСС;
- Технология построения сети;

Требуется уточнить возможности существующей сети связи, и выделить нужные услуги абонентам при проектировании и построении сети. Проектирование МСС в диплом проекте будет с учетом дальнейшего развития и расширения микрорайона.

Анализируя статические данные из других схожих районов, были спрогнозированы примерные потребности абонентов, проживающих в этом микрорайоне. Абоненты данной сети не обеспечат 100% проникновение, исходя из

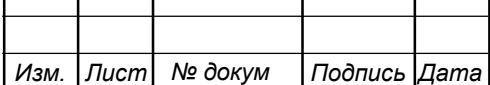

различного рода фактов. Следовательно, при проектировании и расчетах трафика и оборудовании будет взято около 70% населения микрорайона, что составляет примерно 1050 абонентов. Результаты представленных данных в таблице 1.1.

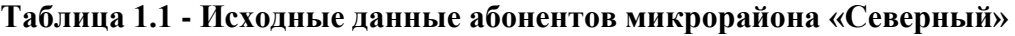

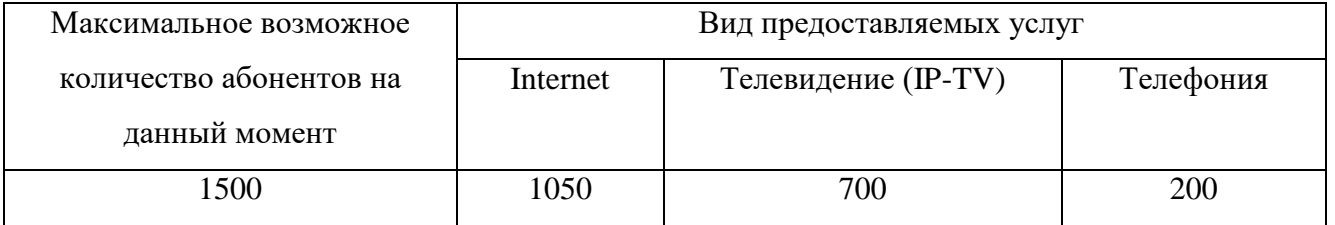

Так как некоторые части микрорайона «Северный» ещё на стадии строительства и не имеет действующей сетей связи, кабельных канализаций. АТС в микрорайоне отсутствует, её проектирование не планируется. Ближайшая АТС находится в 2.2 км.

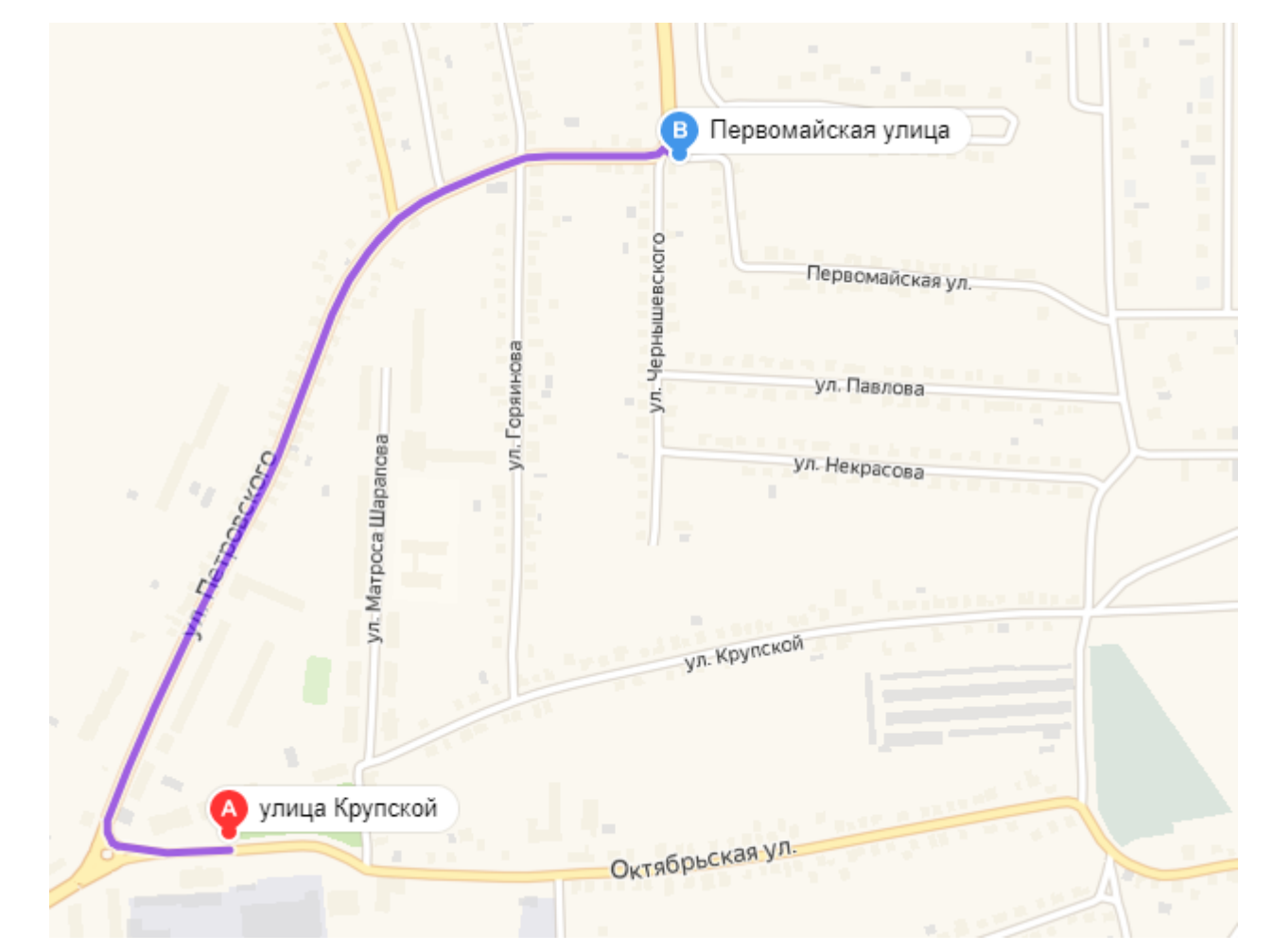

**Рисунок 1.2 – Местоположение ближайшей АТС к микрорайону «Северный» города Шебекино**

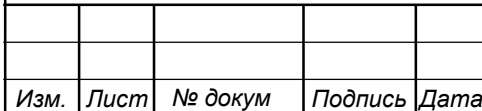

#### **1.3 Анализ состояния существующей сети связи**

В выбранном микрорайоне услуги связи предоставляются беспроводными и телефонными технологиями. Однако предоставление качественных мультисервисных услуг с помощью телефонных линии и беспроводных технологий связи невозможно для каждого из жителей микрорайона. Исходя из этого требуется построение развитой МСС

Список предполагаемых абонентских услуг:

- Доступ в Интернет;

- IP-телефония;

- IPTV;

Данный микрорайон является многообещающим для построения проводной МСС. Микрорайон «Северный» является рентабельным для построения проводной сети связи. Так как действующая МСС отсутствует, требуется проектирование проводной мультисервисной сети связи отвечающую всем современным стандартам функционала, надежности и скорости доступа. Проанализировав весь выше использованный материал, следует отметить, что проектирование МСС в микрорайоне «Северный» города Шебекино, является современной, а также важной задачей, поскольку данная мультисервисная сеть связи позволит абонентам использовать различный спектр услуг по единому каналу связи и на единой технологической основе коммутации пакетов. [2]

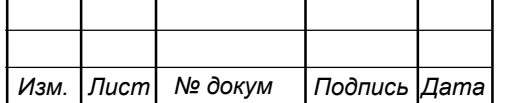

# **2 ТЕХНОЛОГИИ ПОСТРОЕНИЯ МУЛЬТИСЕРВИСНОЙ СЕТИ СВЯЗИ**

### **2.1Технология XDSL**

Технологии xDSL использует линейные коды и адаптивные методы коррекции искажений, в следствии чего у абонентской линии телефонной сети увеличивается пропускная способность.

Аббревиатура XDSL, первая буква «X» обозначает наименование используемой технологии, «DSL» расшифровывается как Digital Subscriber Line в переводе на русский Цифровая Абонентская Линия.

Максимальная скорость входящего трафика при применении данной технологии может достигать 8 Мбит/с. Основную роль в развитии DSL сыграла низкая стоимость оборудования, а кроме того отсутствие необходимости прокладки дополнительных линий связи. Эту проблему, технология XDSL полностью решила. Благодаря ей, сигнал больше не нуждался в преобразовании аналогового в цифровой на компьютере, а передавался напрямую. Кроме этого, здесь была учтена и проблема с одновременным использованием сети интернет и телефонного аппарата. Теперь пользователь сможет наслаждаться двумя услугами одновременно.

Существуют разновидности типов DSL: ADSL, IDSL, HDSL, SDSL, VDSL. Все эти типы технологии обеспечат высокоскоростным доступ по абонентской телефонной линии.

Технология ADSL, заслужившая среди всех типов подключений XDSL от Ростелекома и других провайдеров максимальное количество положительных отзывов как среди экспертов, так и в пользовательском кругу, обрела наибольшую популярность. Это легко обосновывается ее скоростными характеристиками. Технология передачи данных в этом случае является асинхронной. В реальности это значит, что входящая и исходящая скорость имеют различные значения. Максимальная пропускная способность «к пользователю» ограничивается 8Мбит/с. Скорость исходящего же соединения не превышает 768Кбит/с. Тем не

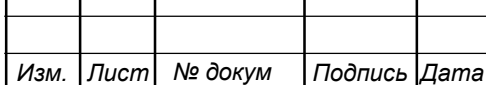

# 11120005.11.03.02.683.ПЗВКР | 10

менее для использования в качестве домашней или рабочей сети таких характеристик вполне достаточно. Соединение типа ADSL способно обеспечить комфортную работу не только при серфинге в интернете, но также при проигрывании онлайн-контента высокого разрешения и участии в многопользовательских играх.

Технология типа IDSL редко используется так скорость входящего и исходящего максимально достигает 128 Кбит/с, из плюсов можно отметить дешевизну и качественность данного типа.

HDSL имеет синхронную передачу данных, скорость которых больше 1.5 Мбит/с или 2 Мбит/с.

Тип SDSL являет один из вариантов HDSL, имеет адаптацию скорости соединении к свойствам физической линии.

Одной из интересных технологий интернет-соединения является VDSL. Это самых быстрый способ передачи данных по телефонной линии. Но по той причине, что эта технология также является асимметричной, пожертвовать пришлось скоростью приема данных, которая имеет не более 2,3 Мбит/с. Зато исходящая пропускная способность здесь выросла до огромного значения для DSL связи 52 Мбит/с.

Плюсы и минусы XDSL подключения. Технологии xDSL обладают несколькими серьезными преимуществами. Качество доступа выше чем у беспроводных и спутниковых технологий, так же стоить отметить стоимость услуг, которые гораздо ниже. В отличие от оптоволоконного соединения, которое требует прокладки дополнительных кабелей, XDSL работает на основе телефонной линии, которая присутствует практически в каждом доме. Системы XDSL при установке не требует ручной настройки. Модем производит автоматический анализ линии, после которого, так же автоматический подключает и настраивает соединение. Это процесс не прекращается и во время сеанса соединения, модем уравновешивает изменения, происходящие в линии. Модемы автоматически осуществляют коррекцию искажений, благодаря алгоритму цифровой обработки сигналов. Скорость соединения зависит от длины линии, сечения жил кабеля и уровня помех.

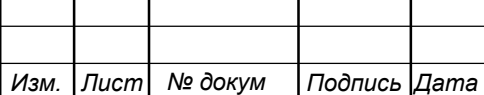

XDSL подключение, сделавшее в прошлом прорыв по скорости передачи данных, до сих пор представляет неплохой вариант доступа в интернет. Скорость загрузки до 8Мбит/с и небольшая стоимость подключения без необходимости прокладки дополнительных шнуров становятся решающими факторами при выборе телекоммуникационной услуги. [6-9]

## **2.2 Сети на технологии FTTХ**

Телекоммуникационная отрасль имеет несколько различных конфигураций FTTX. Часто используемые термины:

Общим термином для FTTH и FTTB является FTTP, волокно прокладывается к дому или же в квартиру.

Волокно в квартиру или FTTH, пассивная оптическая сеть, которая способна предоставить triple-play услуги.

Волокно до здания или FTTB, с окончательным подключением к абонентскому пространству

Волокно в компьютер или FTTD, соединение волокна установлено от главной компьютерной комнаты к терминалу.

FTTO: соединение волокна установлено от главного переключателя комнаты компьютера/сердечника к специальному мини-переключателю, расположенному на рабочем месте или пункте обслуживания потребителей. Этот минипереключатель обеспечивает обслуживание локальных сетей к приборам конечного пользователя через стандартные гибкие провода, пары. Равномерное расположение коммутаторов в здании, не усложняет контроль и управление за ними из-за центральной точки.

Волокно к рабочей зоне или FTTE / FTTZ, используется при соединении рабочего места с главным оборудованием.

FTTF очень похоже на FTTB. Каждый волоконный узел обслуживает одного абонента. Это дает возможность пользоваться высокой скоростью, используя XGfasttechnology. Волоконный узел может быть оснащен обратным питанием от абонентского модема.

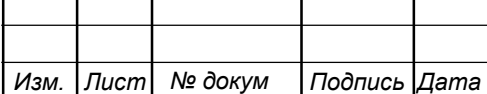

FTTdp это подобно FTTC / FTTN, волокно подключается к последней возможной распределительной коробке соединения, известной как «точка распределения» в пределах нескольких метров от помещения клиентов, это позволяет использовать почти гигабитные скорости.

FTTN: волокно в шкаф улицы, далеко от клиента, окончательные соединения производятся медью. Этот тип технологии чаще всего используют, как начальное или стартовое обслуживание абонентов, а в это время другой тип технологи планируется к закупке и установке.

FTTK очень схож с FTTN, но удалённость помещения от уличного шкафа или столба примерно 300 м, в пределах диапазона с высокой пропускной способностью меди.

Волокно в настоящее время является самой надежной телекоммуникационной инфраструктурой, доступной в любом месте. Оно невосприимчив ко многим факторам окружающей среды, влияющим на медный кабель. Кабель волокна имеет более длинную жизнь чем медь, потому что он не ржавеет. Его можно безопасно проложить рядом с промышленным оборудованием, так как он не производит тепло. Волокно менее восприимчиво к колебаниям температуры, чем медь, и может быть погружено в воду.

Волокно не теряет сигнал, как медь на больших расстояниях, потому что световые сигналы не мешают другим волокнам в том же кабеле. Получаются более чистая связь. Волокно невосприимчиво к электромагнитным помехам и радиочастотным помехам, перекрестным помехам и проблемам импеданса.

Волокно весьма мало и гибко, это делает его более регулированным и простым при установке. Он занимает гораздо меньше места в кабельных канализациях и может быть легко спрятан на поверхности стен в зданиях. Волокна могут быть упакованы в узкую ленту или в полый пластиковый трубу диаметром менее 3.175мм. Есть даже более тонкие волокнистые продукты, чем волосы, которые можно приклеить клейкой лентой, а затем закрасить. Волокно легче проверить, чем медный кабель.

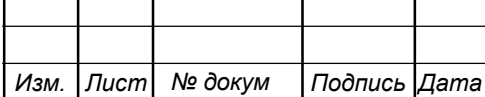

Волоконно-оптические сети обычно имеют очень низкие эксплуатационные расходы, намного меньше, чем медные. Наиболее распространенная сетевая технология FTTH, GPON, не использует электронику и нет питания между офисом поставщика и помещениями клиентов, что минимизирует эксплуатационные расходы. Даже оптические сети, которые требуют электроники в полевых условиях, потребляют гораздо меньше энергии, чем медные сети.

Стоимость оптоволоконного кабеля, компонентов и оборудования со временем неуклонно снижается. В краткосрочной перспективе, волоконный кабель дороже меди, но в долгосрочной перспективе он работает намного дешевле. Волокно имеет меньше расходов на техническое обслуживание, имеет меньше времени простоя, и требует меньше оборудования сети. Прогресс в технологии прекращения эксплуатации на местах также снизил стоимость установки волокон.

По мере того как волокно не излучает электромагнитную энергию, кабель волокна в буквальном смысле слова невозможен прослушать. Если кто-то физически отрезал волокно, кабель пропустит свет и пролом будет обнаружен. Все это делает волокно самым безопасным носителем для передачи конфиденциальных данных.

Волокно оставляет более низкий углеродный след. Энергия, необходимая для передачи электрического сигнала на многие километры, обычно в десятки раз превышает энергию, необходимую для передачи короткого импульса света на то же расстояние через волоконно-оптические кабели.

Сырье, используемое для производства волокна, состоит из кремния, песка которого в изобилии на земле, в то время как запасы меди сокращаются.

Таким образом настройка FTTx соединений будет немного отличаться в зависимости от подтипа и конечно же используемого оборудования. Технология FTTx весьма нова и перспективна. Ее использование уже активно ведется в крупных городах и за их пределами. Процесс подключения к оптоволоконному интернету может отличаться в зависимости от подтипа технологии. [9-15]

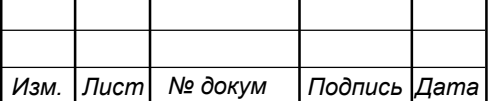

#### **2.3Сети на технологии PON**

Общеизвестно, что волоконная оптика передает данные световыми сигналами. Существует 2 типа реализации: активные оптически сети (AON) и пассивные оптически сети (PON). Они оба могут обеспечить пути, отделить данные и направить его к правильным местам. В настоящее время серверные провайдеры инвестируют миллиарды долларов в свои сети доступа для удовлетворения постоянно растущего спроса на широкополосную связь с высокой пропускной способностью. В дополнение к долговечности технологии, поставщики серверов также хотели бы видеть развитие технологий для обеспечения будущих потребительских потребностей. Следовательно, развитие сети типа PON находится на подъеме.

Пассивная оптическая сеть (PON) относится к телекоммуникационной технологии, которая реализует архитектуру точка-многоточка. В этом случае, пассивные сплиттеры волокна могут разделить сигналы, тем самым подключит большое количество клиентов. После этого нет потребности соединять индивидуально волокна между центром и клиентом. Система может быть описана как FTTC, FTTB или FTТH.

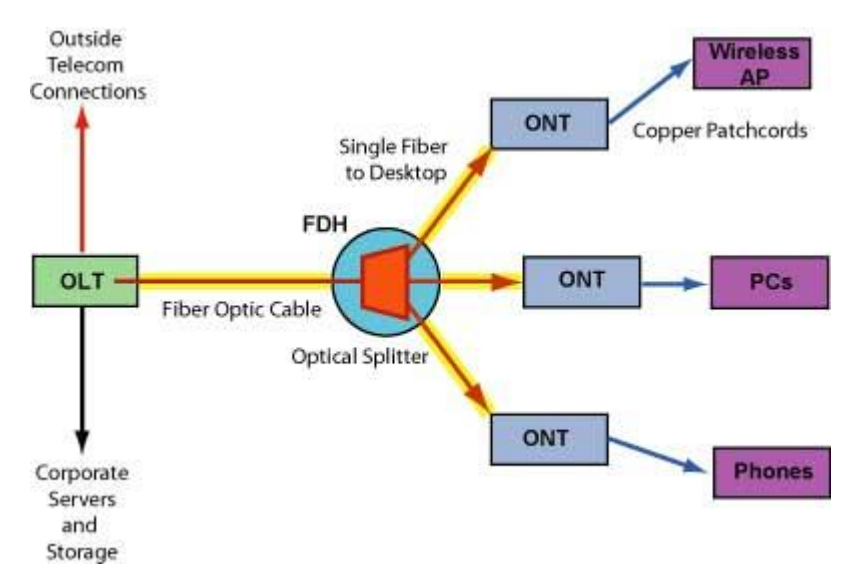

**Рисунок 2.1 – Архитектура технологии PON**

PON состоит из окончания оптической линии (OLT) и ряда оптических сетевых блоков (ONТ). Обычно OLT размещается в центральном офисе поставщика сервера, а ONТ устанавливается у конечных пользователей. К OLT

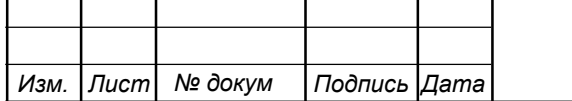

# 11120005.11.03.02.683.ПЗВКР | 15

может быть подключено максимум 32 ONТ. Пассивность просто описывает, то что для передачи не требуется активного электропитания.

Система PON позволяет совместно использовать дорогостоящие компоненты для FTTH. Пассивный сплиттер принимает один входной сигнал и разделяет его для того чтобы передать к потребителям. Разветвители PON являются двунаправленными, то есть сигналы могут быть отправлены от центрального офиса, транслироваться всем пользователям, а сигналы от пользователей могут быть отправлены и объединены в один для связи с центральным офисом.

Все системы PON имеют по существу одинаковую теоретическую емкость на оптическом уровне. Ограничения на восходящую и нисходящую полосу пропускания устанавливаются электрическим наложением, протоколом, используемым для распределения емкости и управления соединением. Первые системы PON, которые достигли значительного коммерческого развертывания, имели электрический уровень, построенный на асинхронном режиме передачи (ATM, или "переключение ячеек") и назывались "APON". Они все еще используются сегодня, но уже как "широкополосный PON" или BPON. Системы APON / BPON типично имеют идущую дальше по потоку емкость 155 Mbps или 622 Mbps. Восходящая передача осуществляется в виде пакетов сот со скоростью 155 Мбит / с.

Абоненты сети PON могут получить выделенные частоты. Эта технология может использоваться, как trunk, среди больших систем, как CATV, и окрестностью, зданием, или домашней сетью локальных сетей на коаксиальном кабеле.

Несколько волн использованы для того чтобы транспортировать оптически сигналы на PON. В наиболее распространенных системах для нисходящих данных используется 1490 нм, 5 Гбит/с EPON и 2,5 Гбит / с GPON. При 10 Гбит/с в системах используется 1577 нм для приема данных. Восходящие данные транспортируются при 1310 нм или 1290 нм для каналов 10 Гбит/с. Транслирование видео, осуществляется на оптических несущих 1550нм. Изменяя на оборудовании радиочастоту в RFoG используемой некоторыми кабельными операторами,

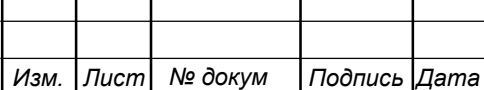

которая использует такую же физическую архитектуру, все нисходящие сигналы, как видео, так и данные, передаются на 1550 нм, а восходящие модулированные данные на 1610 нм, 1310 нм используется, если оператор не обеспокоен совместимостью с другими сетями PON).

Конкурирующей активностью GPON является Ethernet PON, который использует пакеты Ethernet вместо ячеек ATM. EPON должно быть дешевле, но он не достиг уровня GPON, поэтому неясно, как EPON будет фигурировать в будущем широкополосного доступа.

Как правило, две вещи устанавливают максимальное расстояние от головного узла, также называемого центральным офисом или центром сетевых операций, до самого дальнего дома. Первая и более очевидная потеря сигнала; в то время как потеря сигнала в волокне мала, она тем не менее присутствует, и в конечном счете заставляет сигналы падать слишком низко, чтобы увеличить расстояние. В любой реальной системе присутствует рассеивание в волокне. Дисперсия означает, что часть оптической энергии будет двигаться быстрее через волокно, чем другая оптическая энергия. Есть несколько причин, но, вероятно, доминирующим типом дисперсии в системах FTTH является хроматическая дисперсия; свет запускается в волокно на несколько разных длинах волн, в зависимости от нескольких факторов. Каждая длина волны распространяется через волокно на различной скорости. Это способствует тому, что световые импульсы, которые начинаются на передатчике в виде хороших прямоугольных импульсов, размазываются по мере их дальнейшего распространения. Результатом является импульс, который трудно распознать на приемнике в сочетании с шумом, присутствующим при приеме слабого сигнала (шум аналогичен "снегу" в аналоговом телевизионном изображении). Таким образом, мы должны иметь более сильный сигнал на приемнике, чтобы уменьшить «снег» до такой степени, что импульс может быть принят.

Другим ограничивающим фактором расстояния является время распространения сигнала в волокне, скорость распространения в волокне может составлять 60% от скорости света в свободном пространстве. Теперь достаточно

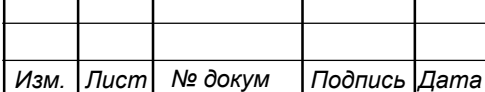

легко измерить обратный путь пакета от OLT до ONT и обратно, а затем сказать ONT, на сколько раньше, его нормального времени передачи, он должен начать передачу пакета, чтобы он вернулся в OLT в правильное время. Проблема, однако, заключается в том, как запускается новый ONT: требуется измерить его время туда и обратно, не имея его шага передачи на любых пакетах, поступающих от других ONT, учитывая, что он еще не знает своего времени. Таким образом, периодически выделяется длительный интервал времени, в котором не происходит регистрация передача ONT. Затем OLT отправляет нисходящий пакет, в котором говорится: «хорошо, если вы не зарегистрированы и не имеете смещения по времени, отправьте короткий пакет сейчас и позвольте сделать измерения поездки туда и обратно». Когда OLT получает пакет от нового ОNТ, он знает его новый адрес и время его возвращения. Поэтому при следующей передаче на него OLT говорит: «Хорошо, Джо (не настоящая идентификация, очевидно), вам нужно продвинуть свои передачи на 120 нc (число, захваченное из воздуха), чтобы ваш занятый временной интервал был правильным, когда ваш пакет вернется ко мне». Если два или более новых ONT отвечают одновременно, OLT имеет методы, который заставить их ретранслировать по одному, но это требует времени, и когда будет восстановление после крупного сбоя питания, может потребоваться довольно большое количество времени, чтобы вернуть всех обратно. [16-18]

#### **2.4 Выбор технологии для реализации мультисервисной сети связи**

Уже в 2009 году сеть PONs начала появляться в корпоративных сетях. Первоначально, они были конструированы для того чтобы соединить миллионы домов для обслуживаний телефона, интернета и TV. Позже, потребители принимают эти сети для удешевления цены, быстрой скорости, потребления низкой мощности, легкого управления. Основные преимущества PON:

- Снижение эксплуатационных расходов сети

- Устранение сетевых коммутаторов в сети

- Устранение повторяющихся затрат, связанных с сетью коммутаторов Ethernet в сети

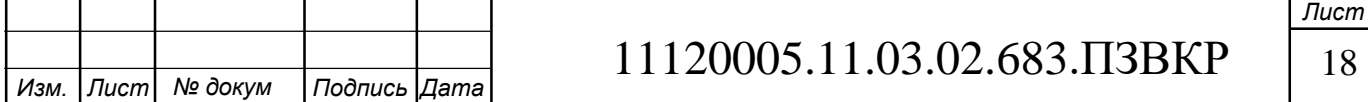

- Снижение затрат на установку для новой или обновленной сети (не менее 200 пользователей)

- Снижение затрат на сетевую энергию

- Меньше сетевой инфраструктуры

- Вернуть коммутационный шкаф

- Большие пачки медного кабеля заменены с малым кабелем оптического волокна одиночного режима

- PON обеспечивает увеличенное расстояние между центром обработки данных и рабочим столом (>20 километров)

- Обслуживание сети проще и дешевле

- Волокно более безопасно чем медь. На пассивном оптическом разветвителе отсутствует порт сниффера. Данные шифруются между OLT и ONT.

PON уже много лет в поле радиосвязи. Теперь PON окончательно делает свой путь в предпринимательство, обеспечивая возможности для клиентов, раскрывая новые инфраструктуры. С развитием технологии, тип PON сети главным образом фокусирует на коммерческий рынок. Особенно, он хорош в гостиницах, больницах, университетах и офисных зданиях. PON исключает потребность для ATM и коммутационных шкафов, что снижает вероятность отказа.

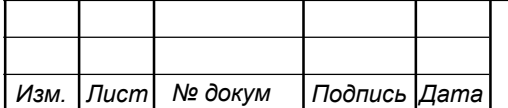

# **3 РАСЧЁТ НАГРУЗОК И КОЛИЧЕСТВА НЕОБХОДИМОГО ОБОРУДОВАНИЯ**

### **3.1 Расчёт требуемой пропускной способности**

Под абонентом предполагается не конкретный человек, а одно абонентское устройство, то есть оконечное устройство на стороне клиента. Расчет необходимой нагрузки и пропускной способности сети производится с учетом скорости доступа и процента пользователей, которые эксплуатируют предоставленными услугами в час наибольшей нагрузки. Для расчёта пропускной способности основные характеристик записаны в таблице 3.1.

#### **Таблица 3.1 – Значения основных характеристик**

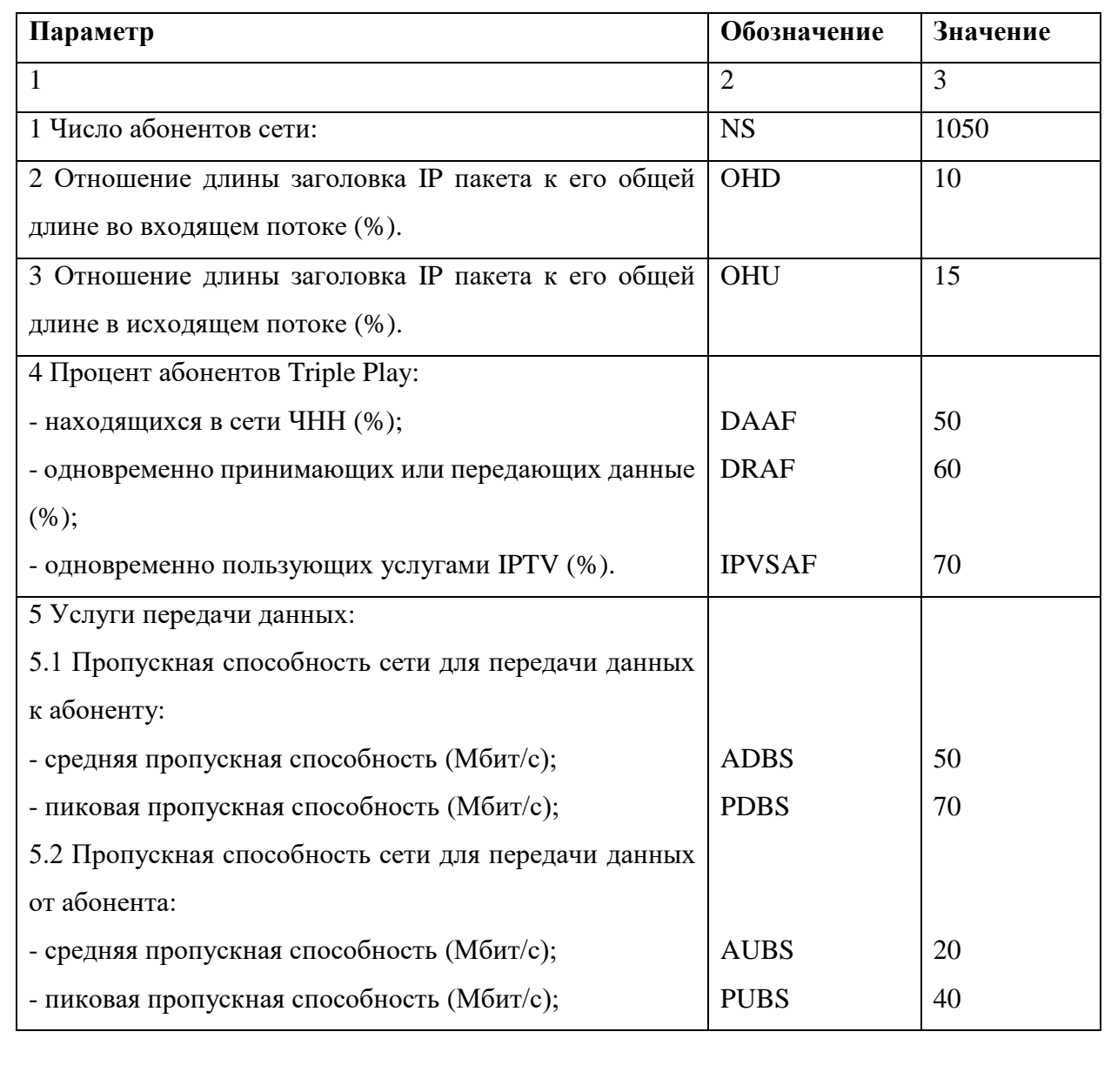

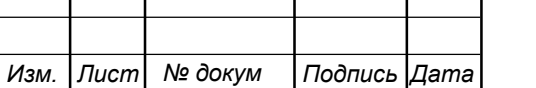

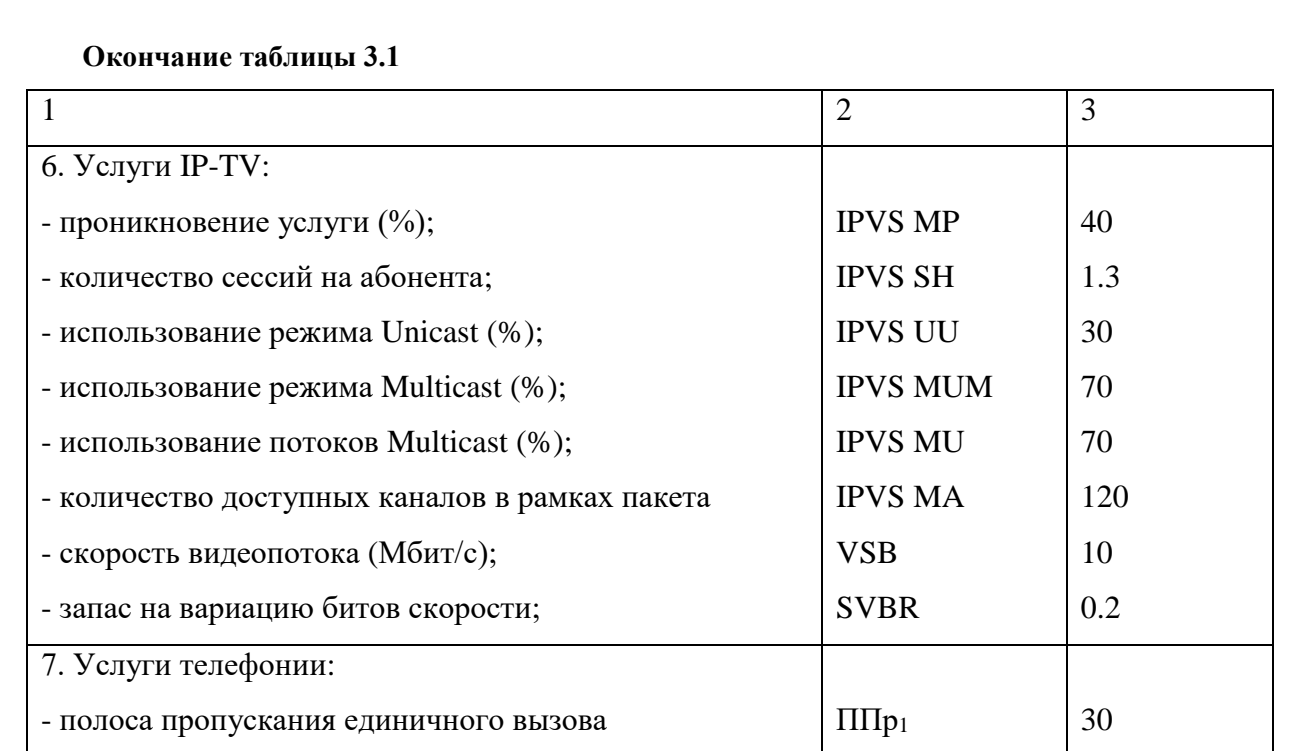

Доступ в Интернет –50 Мбит/с

IPTV – 10 Мбит/с

Телефония – 70 Кбит/с

## **3.2 Трафик IP-TV**

Для расчета среднего числа пользователей, использующих один и тот же оптический узел, используют формулу 3.1.

$$
AVS = \frac{NS}{FN}, \text{afoонентов.}
$$
 (3.1)

где NS – приблизительное количество пользователей использующих услугу IP-TV , FN – количество портов OLT.

$$
AVS = \frac{700}{16} \approx 44
$$
абонентов.

Расчет общего числа пользователей, использующих IP-TV в один момент времени и на одном узле определяется коэффициентом IPVS Users, который находится по формуле 3.2:

$$
IPVS Users = AVS \times IPVSAF \times IPVSSH, a6.
$$
 (3.2)

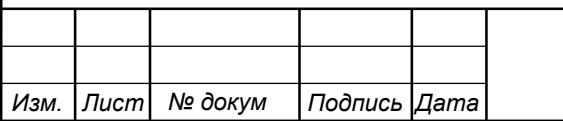

где IPVSAF – процентное содержание пользователей, использующих телевидение в ЧНН, IPVSSH – показатель принимаемых разных программ в одном доме.

IPVS Users =  $44 \times 0.7 \times 1.3 \approx 41$  абонентов.

Трансляция может выполняться в двух режимах: unicast и multicast. Unicast индивидуально передает видео от сервера к пользователю. Multicast был разработан для большего сохранения пропускной способности. Этот тип отправляете группе пользователей один и тот же пакет, тем самым уменьшая трафик сети. Видео по запросу, услуга у которой один видеопоток, исходя из этого количество отдельных потоков равно числу абонентов, получающих эти потоки. Расчет потоков по услуге «видео по запросу» производится по формуле 3.3.

IPVS US = IPVS Users  $\times$  UUS  $\times$  IPVS UU, потоков, (3.3)

где UUS = 1 – количество пользователей одного видеопотока, IPVS UU – показатель проникновения услуги персонального видео.

IPVS US =  $41 \times 1 \times 0.3 \approx 13$  потоков.

При трансляции в режиме multicast принимается несколькими абонентами одновременно, следовательно, количество потоков считается по формуле 3.4:

IPVS  $MS = IPVS$  Users  $\times$  IPVS MU, потоков, (3.4)

где IPVS MU – количество пользователей, получающих групповые видеопотоки.

IPVS MS =  $41 \times 0.7 \approx 29$  потоков.

От количества предоставляемых программ, зависит количество свободных потоков multicast. В IP телевидении передаются не все потоки одновременно и в определенном сегменте сети. Максимальное количество видеопотоков среди широковещательных каналов, доступных и используемых подписчиками для multicast рассылки рассчитывается по формуле 3.5:

IPVS  $MSM = IPVS MA \times IPVS MUM$ , видеопотоков, (3.5)

где IPVS MA – количество доступных каналов в рамках пакета, IPVS MUM – процент использование режима multicast.

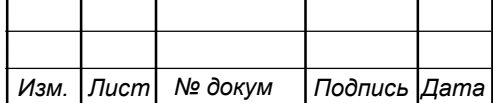

IPVS MSM =  $120 \times 0.7 = 84$  видеопотока.

Скорость передачи видеопотока происходит переменна. Принимая во внимание добавление заголовков IP-пакетов и поля для изменения скорости передачи битов, скорость передачи одного видеопотока MPEG-2 рассчитывает по формуле 3.6:

$$
IPVS B = (1 + OHD) \times (1 + SVBR) \times VSB, M6\mu\tau/c,
$$
\n(3.6)

где OHD – отношение длины заголовка IP пакета к его общей длине во входящем потоке, SVBR – запас на вариацию битовой скорости, VSB – скорость трансляции видеопотока в формате MPEG-2.

IPVS B =  $10 \times (1 + 0.2) \times (1 + 0.1) = 13.2$  Mбит/c.

При транслировании видеопотока в режиме multicast требуется пропускная способность, рассчитываемая по формуле 3.7:

IPVS MNB = IPVS B × IPVS MS, M6
$$
\mu
$$
r/c, (3.7)

где IPVS B – скорость трансляции, IPVS MS – транслируемые потоки в режиме multicast.

IPVS MNB = 
$$
29 \times 13.2 = 382.8
$$
 M6 $u$ r/c,

При транслировании видеопотока в режиме unicast требуется пропускная способность, рассчитываемая по формуле 3.8:

IPVS UNB = IPVS B × IPVS US, M6
$$
\mu
$$
r/c, (3.8)

Где IPVS B – скорость с которой передается видеопоток, IPVS US – передаваемы видеопотоки в режиме unicast.

IPVS UNB = 13.2 × 13 = 171.6 Мбит/с.

Multicast передает потоки от головного устройства к множеству пользователей, в результате по формуле 3.9 вычисляется общая скорость передачи максимального количества многоадресных потоков в ЧНН:

IPVS MNBmax = IPVS MSM  $\times$  IPVS B, Mбит/c, (3.9)

где IPVS MSM – количество доступных видеопотоков, IPVS B – скорость передачи одного видеопотока.

IPVS MNBmax = 84 × 13.2 = 1108.8 Мбит/с,

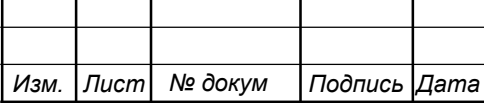

В результате по формуле 3.10 вычислим для узла общую пропускную способность услуги IP-TV:

$$
AB = IPVS MNBmax + IPVS UNB, M6n/C,
$$
 (3.10)

где IPVS MNBmax – пропускная способность группового видеопотока, IPVS UNB – пропускная способность персонального видеопотока.

 $AB = 1108.8 + 171.6 \approx 1281$  Мбит/с,

#### **3.3 Расчет трафика передачи данных**

При расчете полосы пропускания для доступа к Интернету следует учитывать, что количество активных абонентов в ЧНН может отличаться. Максимальное количество активных абонентов за этот интервал времени находится по формуле 3.11:

$$
AS = TS \times DAAF, a6,
$$
\n(3.11)

где TS – количество пользователей на сетевом узле, DAAF – доля пользователей находящихся в сети в ЧНН.

$$
AS = \frac{1050}{16} \times 0.5 = 33 a6,
$$

Каждому абоненту выделяются два канала: прием данных по downstream потоку и upstream передача данных, downstream канал больше, чем upstream. Для стабильной роботы абонентов, нужно вычислить среднюю пропускную способность сети, используя формула 3.12:

BDDA =  $(AS \times ADBS) \times (1 + OHD)$ ,  $\Gamma 6 \mu \tau / c$ , (3.12)

где AS – количество активных абонентов, ADBS – средняя скорость приема данных.

BDDA =  $(33 \times 50) \times (1 + 0.1) = 1.815$  Гбит/с,

Вычисление средней пропускной способности для передачи данных производим по формуле 3.13:

$$
BUDA = (AS \times AUBS) \times (1 + OHU), \Gamma 6 \mu \tau/c,
$$
\n(3.13)

*Изм. Лист № докум Подпись Дата*

AUBS – средняя скорость передачи данных, OHU – отношение длины заголовка IP пакета к его общей длине во исходящем потоке.

BUDA =  $(33 \times 20) \times (1 + 0.15) = 0.759$  Гбит/с,

Для расчета емкости сети, когда абонент может передавать и принимать данные с максимальной скоростью в ЧНН, используется формула 3.14:

$$
PS = AS \times DPAF, a6,
$$
\n(3.14)

где DPAF – доля передающих и одновременно принимающих абонентов в определённый интервал времени.

$$
PS = 33 \times 0.6 = 20 a6.
$$

Для приема данных в ЧНН требуется рассчитать максимальную пропускную способность, используя формулу 3.15:

$$
BDDP = (PS \times PDBS) \times (1 + OHD), \Gamma 6 \mu \tau/c,
$$
\n(3.15)

где PDBS – прием данных на максимальной скорости.

BDDP =  $(20 \times 0.07) \times (1 + 0.1) = 1.54$  Гбит/с.

При передачи данных в час наибольшей нагрузки, используя формулу 3.16 вычисляем максимальную пропускную способность:

$$
BUDP = (PS \times PUBS) \times (1 + OHU), \Gamma 6 \mu \cdot r/c,
$$
\n(3.16)

где PUBS – максимальная пропускная способность.

BUDP =  $(20 \times 0.04) \times (1 + 1.15) = 0.92$ , Гбит/с.

При проектировании требуется использовать максимальную пропускную способность между пиковыми и средними значениями, чтобы исключить перегрузку сети. Расчёт максимальной пропускной способности для приема данных производится по формуле 3.17:

$$
BDD = Max[BDDA; BDDP], \Gamma 6\mu\tau/c,
$$
\n(3.17)

где BDD – максимальная скорость для приема данных.

BDD = Max $[1.815; 1.540] = 1.815$  Гбит/с.

При приеме данных, расчёт максимальной пропускной способности, вычисляется по формуле 3.18:

$$
BDU = Max[BUDA; BUDP], \Gamma 6\mu\tau/c,
$$
\n(3.18)

Где BDU – максимальная скорость для передачи данных.

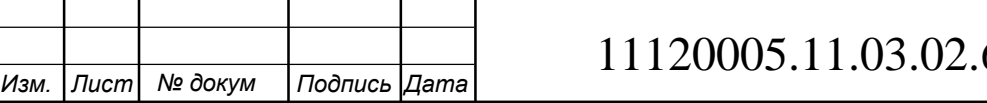

*Лист* 125.083.ПЗВКР <u>25</u> BDU = Max[0.759; 0.92] = 0.92 Гбит/с.

Расчет пропускной способности одного сетевого узла, который должен быть организован для приема и передачи данных, осуществляется по формуле 3.19:

$$
BD = BDD + BDU, \Gamma 6 \mu \tau / c,
$$
\n
$$
BD = 1.815 + 0.92 = 2.735 \Gamma 6 \mu \tau / c,
$$
\n(3.19)

### **3.4 Расчет трафика телефонии**

У проектируемой сети задается точка присутствия, у которой планируется 200 голосовых портов. Голосовой вызов может быть сжат приблизительно от 30 до 50 процентов, если использовать подавление пауз. При расчёте полосы пропускания для точки присутствия, используем формулу 3.20:

$$
\Pi \Pi p_{WAN} = \Pi \Pi p_1 \times N_{SIP} \times VAD, M6nT/c,
$$
\n(3.20)

где ППр<sub>1</sub> – полоса пропускания для одного вызова, N<sub>SIP</sub> – число голосовых портов в точке присутствия, VAD – показатель нахождения пауз.

ППр<sub>WAN</sub> =  $30 \times 200 \times 7 = 4.2$  Мбит/с.

#### **3.5 Расчет мультисервисного трафика**

Для предоставления абонентам всех услуг на каждом сетевом узле должна быть предусмотрена пропускная способность, рассчитываемая по формуле 3.21:

ППузла = ППр<sub>WAN</sub> × AB × BD, Гбит/с, (3.21)

где ППр<sub>WAN</sub> - полосы пропускания для точки присутствия, АВ - общая пропускная способность услуги IP-TV, BD – пропускная способность сетевого узла для приема и передачи данных.

ППузла = 0.0042 + 1.281 + 2.735 = 4.02 Гбит/с.

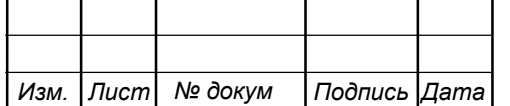

# **4 ПРОЕКТИРОВАНИЕ МУЛЬТИСЕРВИСНОЙ СЕТИ СВЯЗИ**

Мультисервисная сеть – это единая телекоммуникационная структура, используемая для передачи большого объема много форматной информации.

Скорость в мультисервисной сети (NGN) в десятки раз выше, чем у традиционных сетей, а технологии NGN позволяют подключать всех пользователей к единой широкополосной сети, которая поддерживает все виды услуг (высокоскоростной доступ в интернет, телевизионное вещание, IPтелефония, организация офисных и домашних сетей, различные мультимедийные услуги).

#### **4.1 Структура мультисервисной сети связи**

Структура оптической пассивной сети состоит из основных участков: станционный; линейный; абонентский.

Станционный участок – активное станционное оборудование OLT и оптический кросс. Линейный участок – распределительные коробки, коннекторы, волоконно-оптический кабель, муфты, соединители станционного и абонентского участков. Абонентский участок – разводка оптического кабеля до оптической розетки и терминала ONT в квартире абонента.

Терминальное абонентское оборудование или ONT, предназначено для предоставления широкополосных услуг для частных пользователей, установка терминала производится внутри помещения. Терминал ONT может иметь различные типы интерфейсов, такие как: FXS, FXO, 10/100/1000Base–T, Wi-Fi и другие.

OLT монтируется в местную АТС, в районе, который охватывает зону обслуживания. Для предоставления различного рода услуг, OLT соединяет ONT c сетью передачи данных. С помощью патчкородов идёт подключение линейных портов OLT с оптическим кроссом ODF.

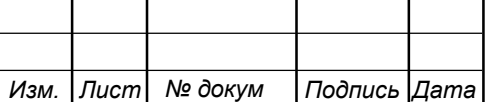

При расчёте длины оптических шнуров во внимание берётся длина самой трассы. Оптический кросс ODF предназначен для распределения волоконного оптического кабеля (ВОК) по направлениям.

Подключение OLT с магистральным кабелем производится от патч-корода до оптической розетки. Топологию сети GPON определяет линейный участок. Перспектива дальнейшего развития района влияет на построение распределительных и магистральных участков оптической сети.

Магистральное распределение волокон производится на муфты и сплиттеры или АТС и оптический распределительный шкаф (ОРШ). С помощью оптических разветвителей, соединяются ОРШ и оптический абонентский терминал. От коэффициента ветвления, общего вносимого затухания оптического разветвителя и интерфейсов OLT, зависит количество уровней каскадирования. Предлагается использовать сплиттеры с суммарным показателем ветвления 1:32, так же учитывая требований к полосе пропускания для каждого пользователя. [22]

Минимум уровней каскадирования упростит систему связи, ускорит исправление неполадок, и увеличит производительность сети, благодаря исключению переходных искажений на многоступенчатой передаче сигналов.

На рисунке 4.1 представлена проектируемая схема микрорайона «Северный» города Шебекино.

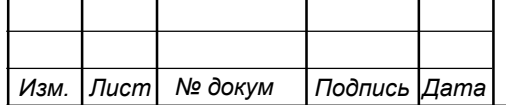

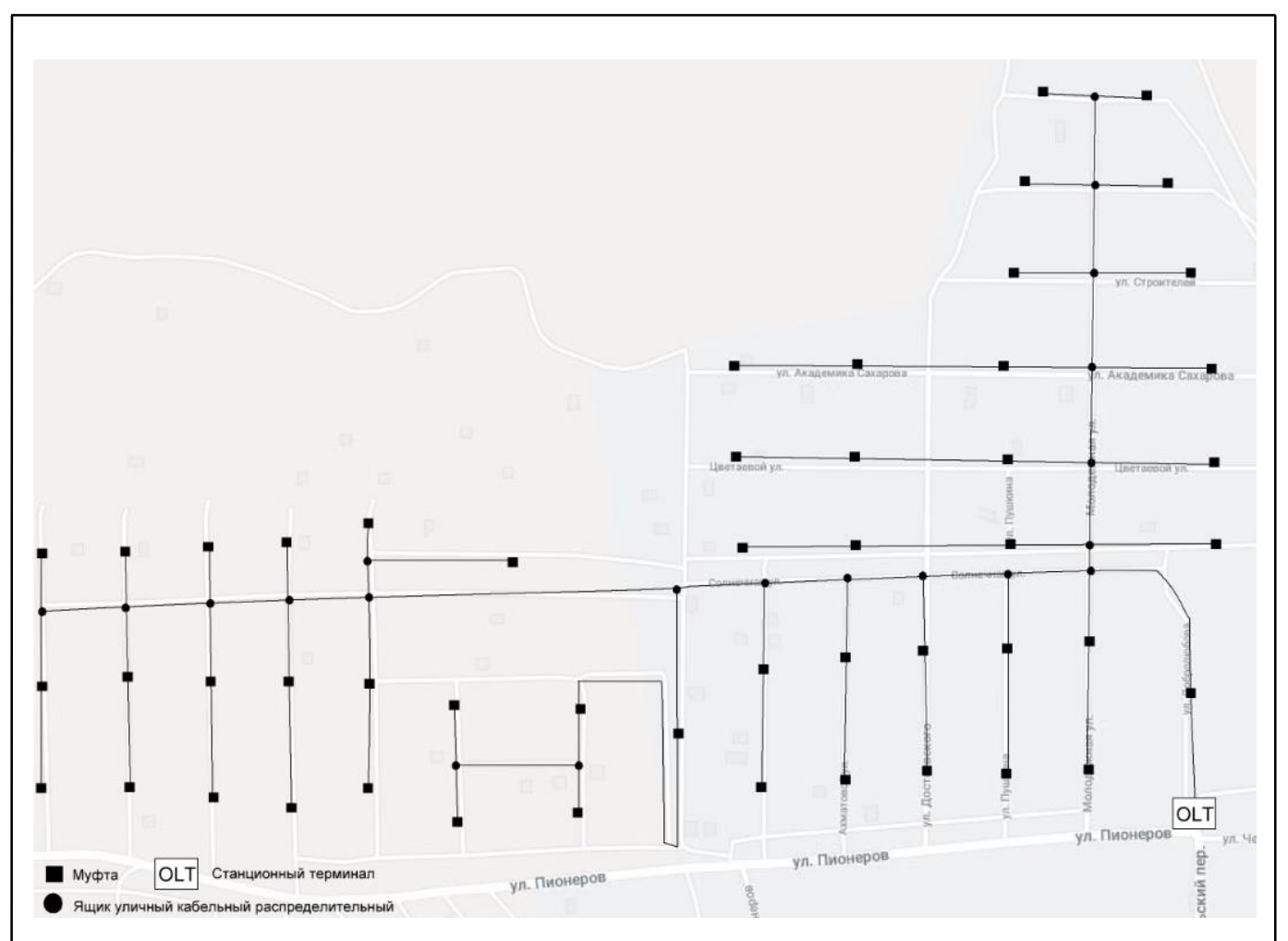

**Рисунок 4.1 – Схема разводки кабеля в микрорайоне «Северный» города Шебекино** 

#### **4.2 Расчет оптического бюджета**

Для наибольшей экономии в оптическом распределительном шкафу лучше использовать сплиттеры с показателем деления 1:4,1:8 и 1:16.

Когда максимальное количество домов на улице меньше 16, тогда в оптический распределительный шкаф устанавливаем сплиттеры 1:16.

Когда максимальное количество домов на улице больше 16, тогда в оптический распределительный шкаф устанавливаем сплиттеры 1:32.

Основой проектирования магистрали является ситуационное планирование, которое определяет потребность волокна магистральной сети. Запас оптического волокна не больше 15% всей емкости кабели, на всех объектах магистрали. На объектах до кластерной муфты волокна нужно разварить. Прокладка ВОЛС будет осуществляться по линиям электропередачи (ЛЭП).

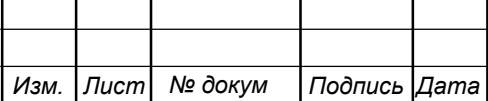

По наиболее коротким по протяжённости путям производить прокладку кабеля.

Чаще всего для оптических линий связи используют однотипный модульный волоконно-оптический кабель со стандартным волокном G.652D. В сваренных соединениях, которые идут в одном направлении, затухание и погрешность не должно быть больше 0.15 дБ. Среднее значение погрешности и затухания, у сваренных соединений, имеющих два направления, должно быть не больше 0.1 дБ.

На внешние разъемы оптического кроссового шкафа нужно разварить волокна кабеля. Если покрытие волоконно-оптического кабеля металлического, то его следует заземлить.

Для распределения оптических волокон по району, требуется показатель ветвления для станционного оборудования и топология сети.

На улице Первомайская 1 будет произведена установка OLT в выносную АТС.

Что бы определить и контролировать максимальное затухание линии, требуется рассчитать бюджет мощности ВОС. Максимальное затухание считается от ONT до самого дальнего ONT или оптической абонентской розетки (ОРА). Расчёт бюджета мощности производится по формуле 4.1:

$$
P = Tx - Rx, \mu BM \tag{4.1}
$$

где Tx – выходная мощность трансивера, Rx – чувствительность ресивера,.

Расчёт под оборудование OLT LTP-8X будет следующим, downstream направления (OLT > ONT):

 $P = 1.5 - (-32) = 33.5$  дБм,

Upstream направления (ONT > OLT):

 $P = 0.5 - (-32) = 32.5$  дБм.

В пределах нормы затухание колеблется от 13 до 32.5 дБ.

Сумма затуханий всех компонентов используется для расчёта затухания каждой оптической производится по формуле 4.2:

$$
\sum A = (11 + \dots + \ln) \times a + Np \times Ap + Nc \times Ac + a_{S1:16} + a_{S1:32} + Z_{,AB}
$$
 (4.2)

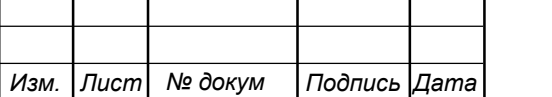

где  $11 - \mu$ лина  $i - \nu$  участка, n – количество участков, a – показатель затухания оптического кабеля, Np – количество разъемных соединений, Ap – относительно средний показатель потери в разъемном соединении, Nc − количество сваренных соединений, Ac – относительно средний показатель потери в сварном соединении,  $a_{S1:16} - 3a$ тухание от оптического разветвителя,  $a_{S1:32}$ затухание от оптического разветвителя, Z - эксплуатационный запас.

Рассчитаем затухание самого дальнего абонента:

$$
\sum A = (1.8 + 0.12) \times 0.34 + 5 \times 0.5 + 5 \times 0.11 + 14.1 + 15 + 2
$$
 (4.2)  
= 32.3  $\text{AB}$ 

Полученный результат полностью удовлетворяет условию.

#### **4.3 Выбор оборудования на станционном участке сети**

OLT ELTEX LTP-8X | 8 портов GPON – станционный терминал (рисунок 4.2). Максимально возможно подключить не более 128 абонентов на один порт. Наибольшее число абонентов LTP-8X может составить 1024 абонента. Uplink интерфейс представлен 10G и 1G портами. Сетевой функционал LTP-8X позволяет оператору организовать доставку услуг в выделенных VLAN и применять возможности Multicast.

LTP-8X может легко и быстрой настраивать ONT, это всё благодаря автоконфигурации, с помощь, которой можно удалённо отключать различные абонентские услуги. [23]

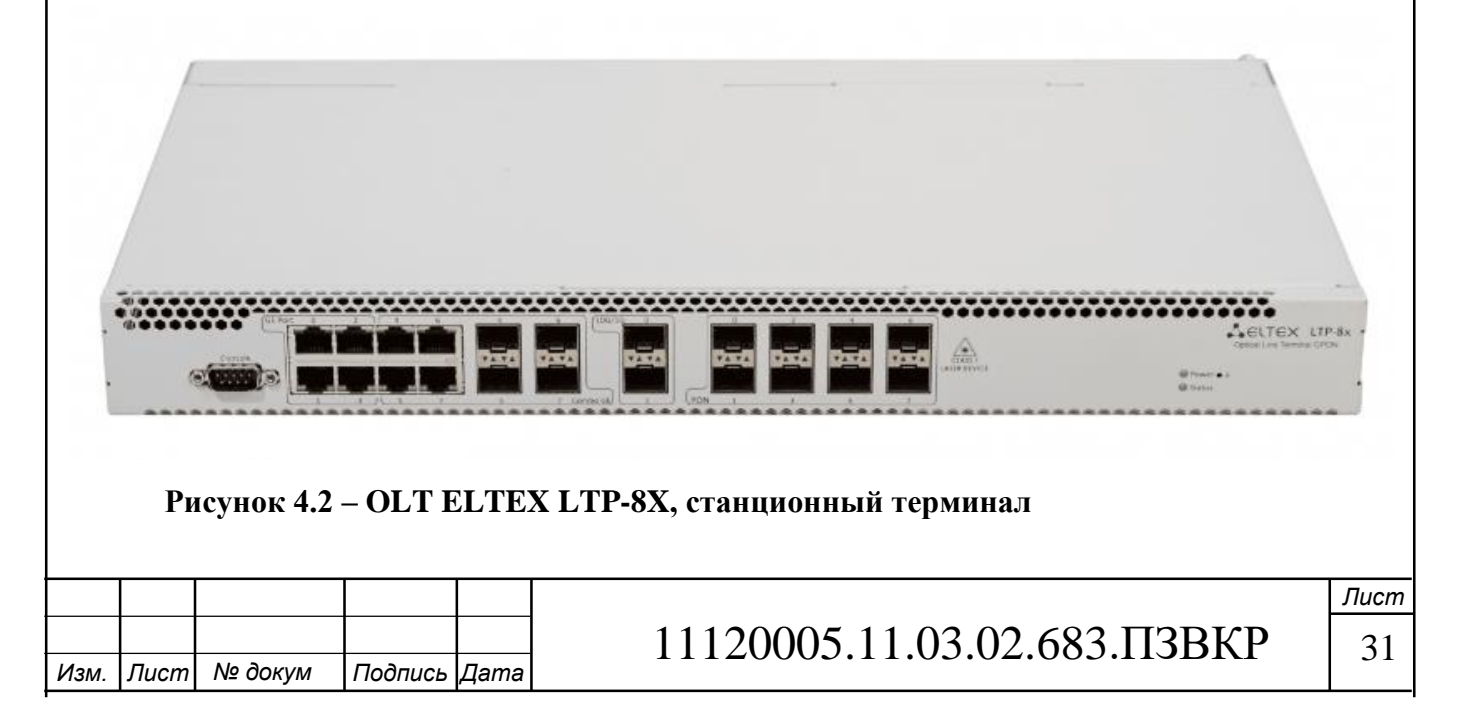

С помощь 10 Gigabit и комбинированных Gigabit uplink интерфейсов выполняется выход в транспортную сеть оператора.

Полоса пропускания к абоненту до 2.5 Гбит/с обеспечивает динамическое распределение полосы.

Использование станционного терминала LTP-8X позволяет строить масштабируемые и отказоустойчивые сети «последней мили», обеспечивающие высокие требования безопасности как в городских условиях, так и в сельских районах. OLT LTP-8X осуществляет управление абонентскими устройствами, коммутацию трафика и соединение с транспортной сетью. [7]

ESR-1200 – сервисный маршрутизатор, представляющий собой универсальную аппаратную платформу с поддержкой широкого спектра сетевых функций (рисунок 4.3). [24]

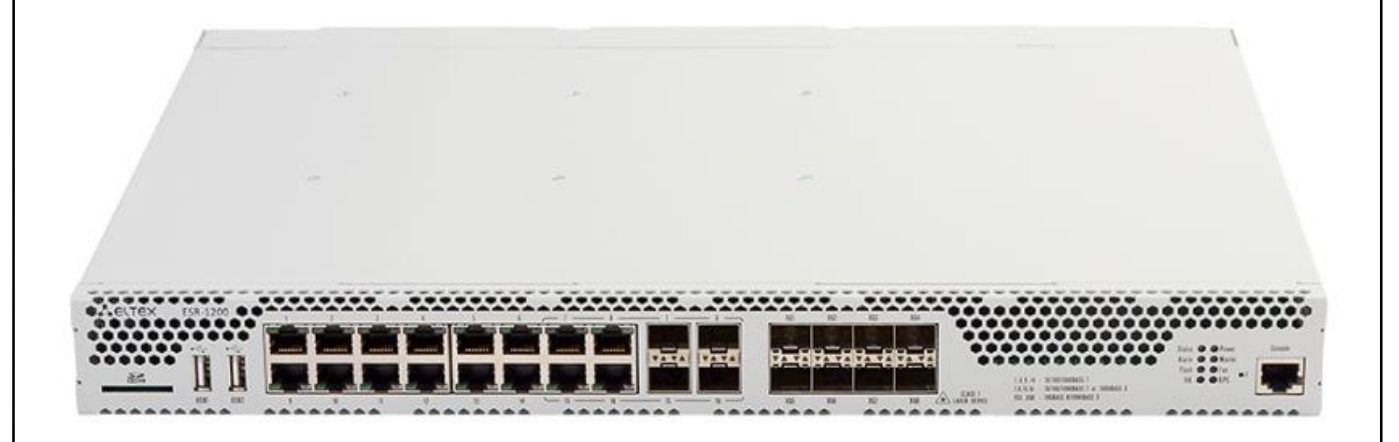

**Рисунок 4.3 – ESR-1200 сервисный маршрутизатор**

ESR-1200 может быть использован для выполнения следующих задач:

- предоставление сервисов NAT, Firewall;

- организация защищенных сетевых туннелей для объединения офисов компаний (IPsec VPN, L2TPv3, IP-IP, GRE);

- организация удаленного доступа к локальным ресурсам в сетях предприятий (L2TP, PPTP);

- средства для постепенного перехода от адресации IPv4 к IPv6 (6to4, 4to6);

- фильтрация сетевых данных по различным критериям;

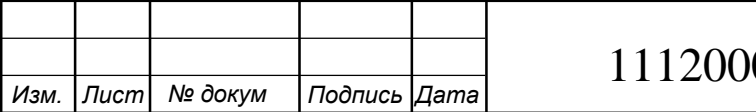

- обнаружение и предотвращение попыток сетевых вторжений, защита от утечек данных;

- анализ сетевого трафика и сетевой активности в привязке к приложениям и пользователям;

- резервирование подключений к сетям Internet-провайдеров;

- ряд других задач, перечень которых постоянно расширяется по мере развития сетей передачи данных и появления новых сетевых сервисов.

Ключевыми элементами ESR-1200 являются средства аппаратного ускорения обработки данных, позволяющие достичь высоких уровней производительности. Программная и аппаратная обработка распределена между узлами устройства.

Ключевые преимущества данного сервисного маршрутизатора:

- 4 порта Combo 10/100/1000BASE-T/ 1000BASE-X

- 12 портов Ethernet 10/100/1000BASE-T

- 8 портов 10GBASE-R SFP+/1000BASE-X

- производительность Firewall – 9.8  $\Gamma$ бит/с;

- производительность NAT – 9.8 Гбит/с;

- производительность IPsec VPN – 3.262 Гбит/с;

- производительность GRE – 5 Гбит/с;

- производительность L2TPv3 – 3.1 Гбит/с;

- количество VPN туннелей – 500;

- производительность L2 коммутации – 86.9 Гбит/с;

- производительность L3 маршрутизации – 9.8 Гбит/с.

NetUP IPTV Combine  $8x - y$ стройство которое предоставляет услуг IPTV и VoD в сетях, в которых абонентов не более 500, это хороший подход для не больших районов. Устройство включает в себя биллинговую систему, VoD сервер на 50 одновременных видеопотоков, головную станцию NetUP Streamer 8x и систему Middleware. Данное устройство требует минимум затрат и времени на развертывание IP-TV. Профессиональный цифровой приемник со встроенным IPTV представлен на рисунке 4.4. [25]

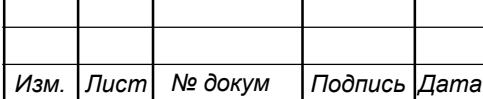

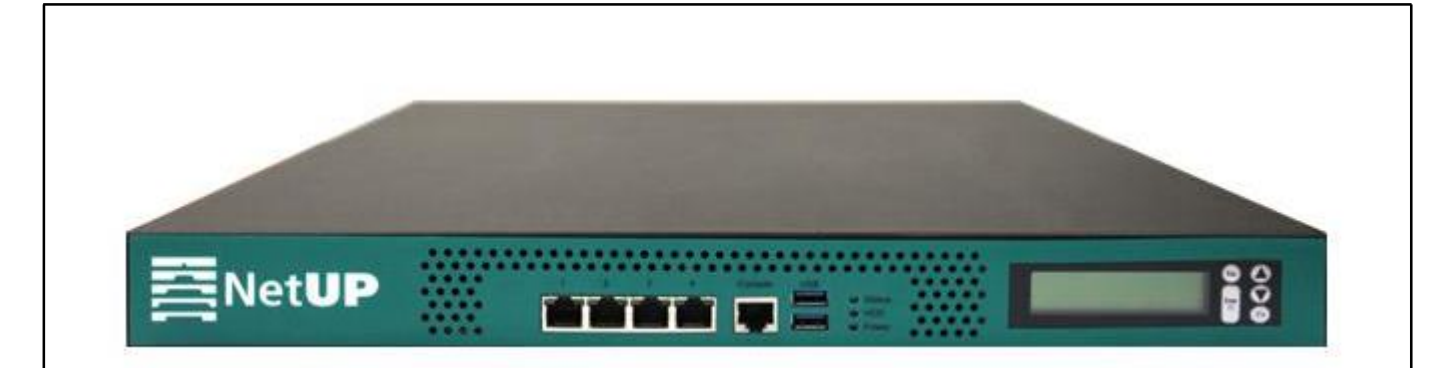

#### **Рисунок 4.4 – Цифровой приемник со встроенным IPTV**

В состав предоставляемых сервисов NetUP IPTV Combine 8x:

- DVB-IP стример
- 8 входов DVB-S/S2, 8 CI слотов;
- VoD/nVoD сервер «видео по запросу» и «виртуального кинозала»;
- Middleware интерфейс интерактивного доступа абонента;
- EPG электронная программа передач;
- DHCP, DNS сервера;
- Сервер для прошивки и загрузки абонентских устройств;
- IGMP querier, маршрутизатор широковещательных потоков;
- Маршрутизатор IP-пакетов, передача данных.

SMG-2016 шлюз E1, SIP c опцией СОРМ (рисунок 4.5) обеспечивает возможность равномерного распределения инвестиций на масштабирование в течение всего периода реализации проекта. Шлюз поддерживает до 16 потоков Е1 и до 768 каналов VoIP. Данную платформу можно использовать, как транковый шлюз для сопряжения сигнальных VoIP-сетей и медиапотоков TDM, также SMG-2016 может выступать универсальным решением для построения инфокоммуникационных сетей связи. [26]

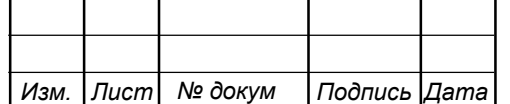

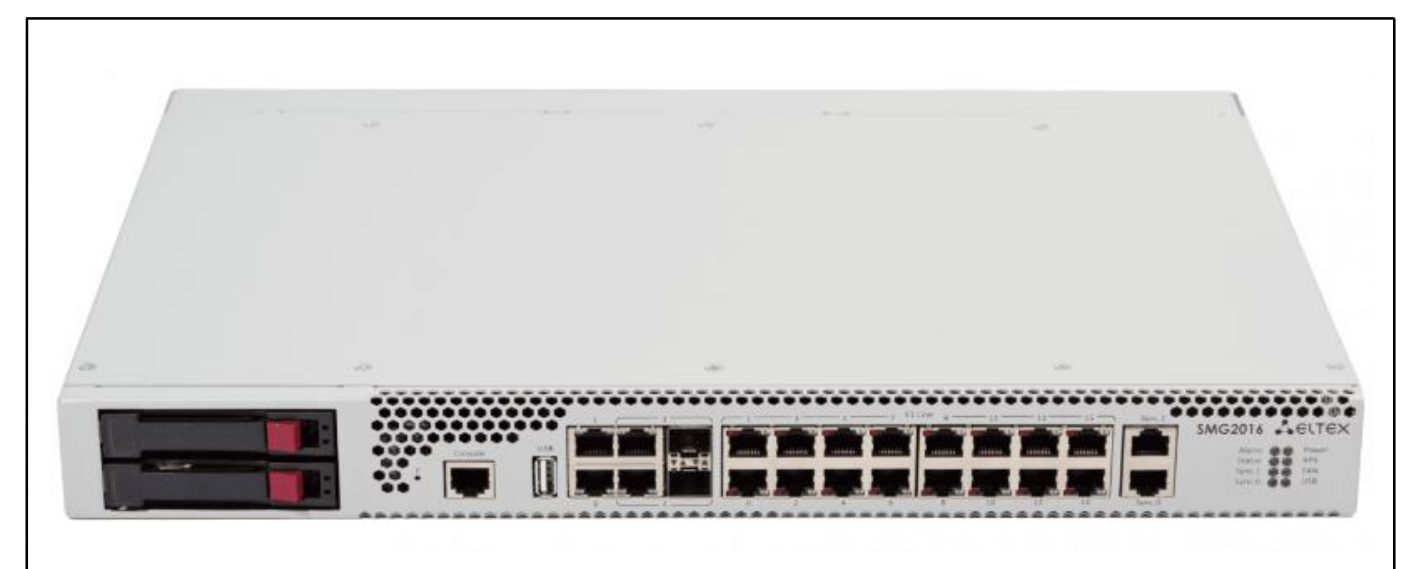

**Рисунок 4.5 – Eltex SMG-2016 шлюз E1, SIP c опцией СОРМ**

С помощью интеллектуальной маршрутизации вызовов на основе ответов биллинговой системы используя протокол RADIUS, настраиваются гибкие правила обработки вызова.

Емкость и производительность SMG-2016:

- До 768 каналов VoIP;

- До 16 потоков E1 (RJ-48);
- Максимальная интенсивность нагрузки 120 cps;
- Quad-Core ARMv7 based Marvell Armada-XP 1.6 GHz;
- Оперативная память 4 GB.

Интерфейсы SMG-2016:

- 16 портов E1 (RJ-48);
- 2 порта 10/100/1000Base-T (RJ-45) / 1000Base-X(SFP);

- 2 порта 10/100/1000Base-T (RJ-45);

- 2 слотоместа для SATA HDD форм-фактора 2.5 или SSD;

Была выбран телекоммуникационный шкаф, который представлен на рисунке 4.6. [27]

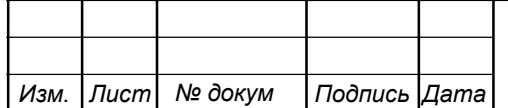

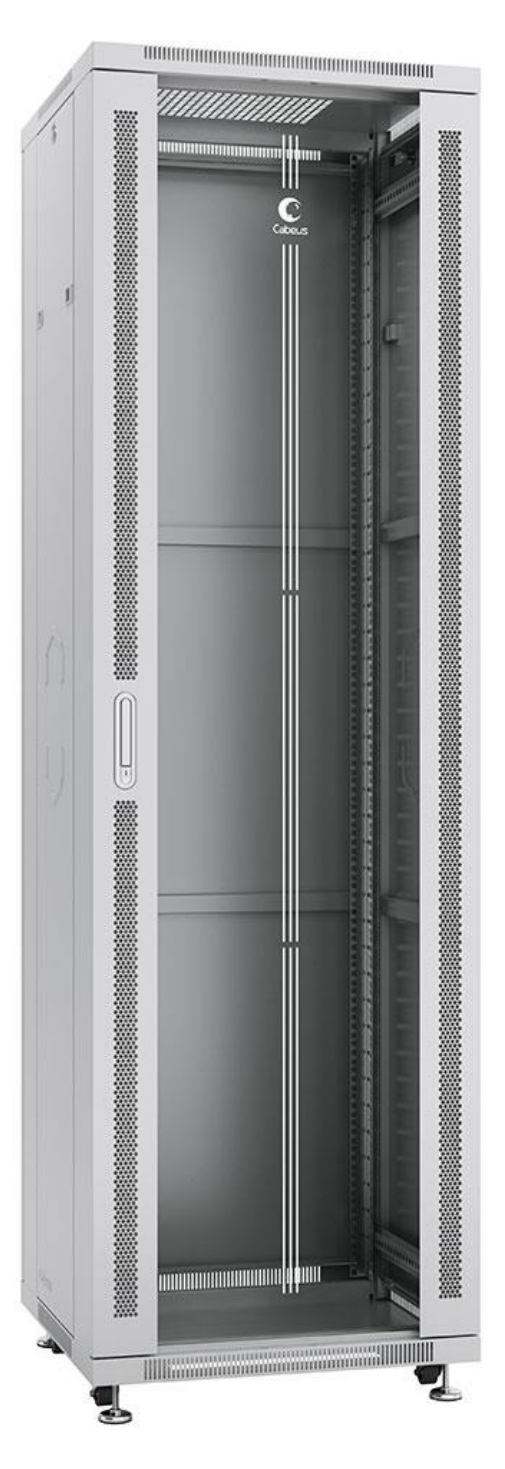

**Рисунок 4.6 – Телекоммуникационный шкаф**

## **4.4 Выбор волоконно-оптического кабеля**

Для прокладки по линиям электропередачи от OLT до распределительного шкафа был выбран кабель ДПТ-П-16У (2х8)-4кН. Кабель ДПТ-П-16У (2х8)-4кН показан на рисунке 4.7. [28]

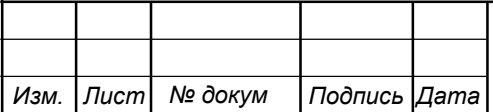

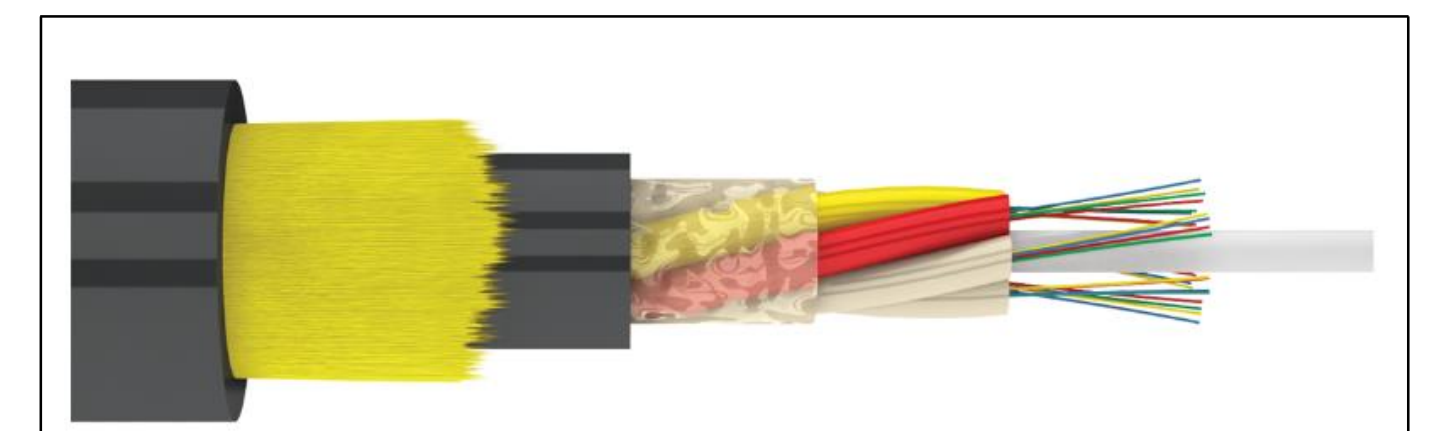

**Рисунок 4.7 – Кабель ДПТ-П-16У (2х8)-4кН**

#### **4.5 Выбор оборудования и кабеля на абонентском участке сети**

Ящик уличный кабельный распределительный ЯКГМ-ОВ-32КФ. Ящик уличный кабельный распределительный оптико-волоконный предназначен для концевой заделки, коммутации и сращивания уличного оптического кабеля (рисунок 4.8).

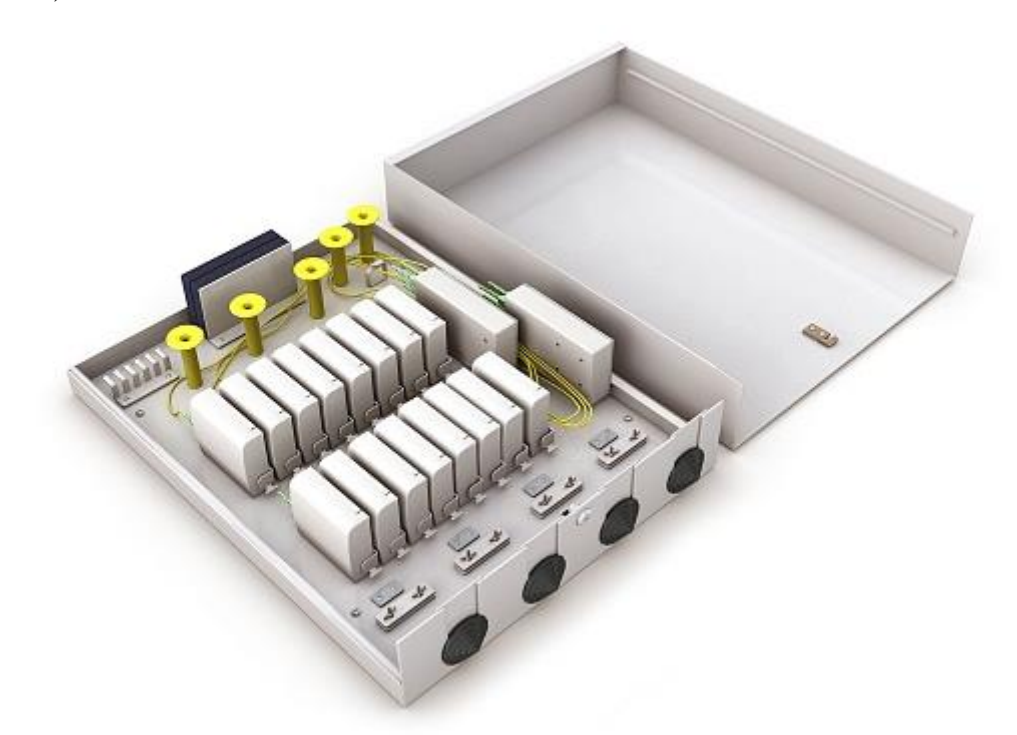

**Рисунок 4.8 – ЯКГМ-ОВ-32КФ ящик уличный кабельный распределительный**

Конструкция ящиков имеет уличное исполнение и защищена от воздействия влаги и пыли (IP54). Обеспечивают поэтапное подключение коттеджей отдельным кабелем на каждую точку подключения — ЯКГМ-ОВ-32КФ до 32 коттеджей (используя 16 съемных боксов). Сварка волокон производится на земле в

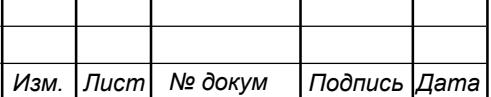

# 11120005.11.03.02.683.ПЗВКР | 37

комфортных условиях, в ящик на уличном столбе крепится отдельный модуль вместе с коттеджным оптическим кабелем. Возможность двукратного резервирования абонентских волокон. Возможность установки оптических сплиттеров PLC для сетей по архитектуре FTTH. Для ввода магистрального и абонентского оптического кабеля предусмотрены 4 отверстия в нижнем основании корпуса, защищенные гофрированными втулками и позволяющими вводить кабель диаметром до 29 мм. Вместо 16 абонентских боксов возможна установка 8 магистральных боксов для распределения оптического кабеля на разные направления. [29]

Оптический дроп кабель CO-FTTH2-2 применяется для прокладки внутри зданий, чердачных помещений, а также кабель-каналах. Плоский дроп кабель содержит 2 ОВ стандарта G.652. Наружная оболочка кабеля изготовлена из не распространяющего горение безгалогенного низкодымного материала - LSZH. Устойчивость к продольным натяжениям кабелю придают два силовых элемента из стальных проволок. В кабель закладывается оптическое волокно Fujikura FutureGuide – LWP (соответствует ITU-T G.652) (рисунок 4.9). [30]

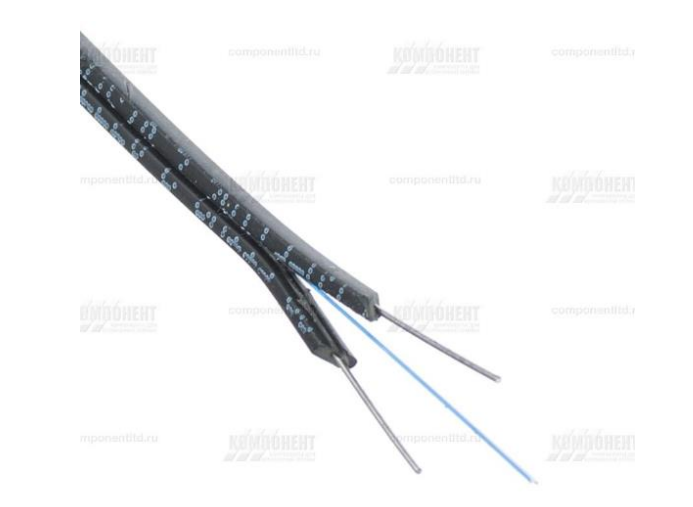

**Рисунок 4.9 – Оптический дроп кабель CO-FTTH2-2**

#### **4.6 Выбор абонентского оптического терминала**

В качестве абонентского терминала выбрана модель ELTEX NTP-RG-1402G-W (рисунок 4.10). [31]

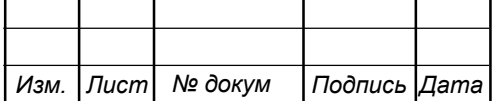

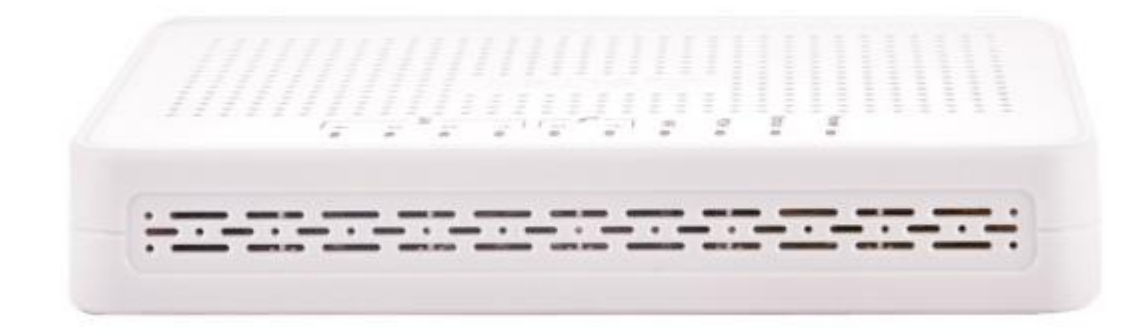

### **Рисунок 4.10 – ELTEX NTP-RG-1402G-W**

Предоставляемые услуги:

- высокоскоростной доступ в интернет

- потоковое видео/ High Definition TV/IP TV, видео по запросу (VoD),

видеоконференция

- IP-телефония

- развлекательные и обучающие программы "on-line"

Абонентские устройства поддерживают подключение по стандарту IEEE

802.11b/g/n на частоте 2,4ГГц.

Параметры интерфейса PON:

- 1 порт GPON

- Соответствие ITU-T G.984.2, FSAN Class A+
- Тип разъема SC/APC
- Среда передачи оптоволоконный кабель SMF- 9/125, G.652
- Коэффициент разветвления до 1:64

- Максимальная дальность - 10 км

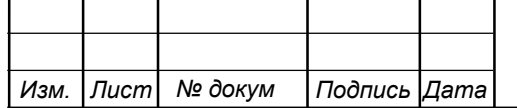

# **5 ТЕXНИКО-ЭКОНОМИЧЕCКОЕ ОБОCНОВАНИЕ ПPИНЯТЫX PЕШЕНИЙ**

## **5.1 Смета затрат**

Смета затрат (таблица 5.1) содержит затраты на оборудование, кабели связи и дополнительные средства используемые для монтажа сети связи.

**Таблица 5.1 – Список цен на требуемое оборудование, кабели и дополнительные материалы**

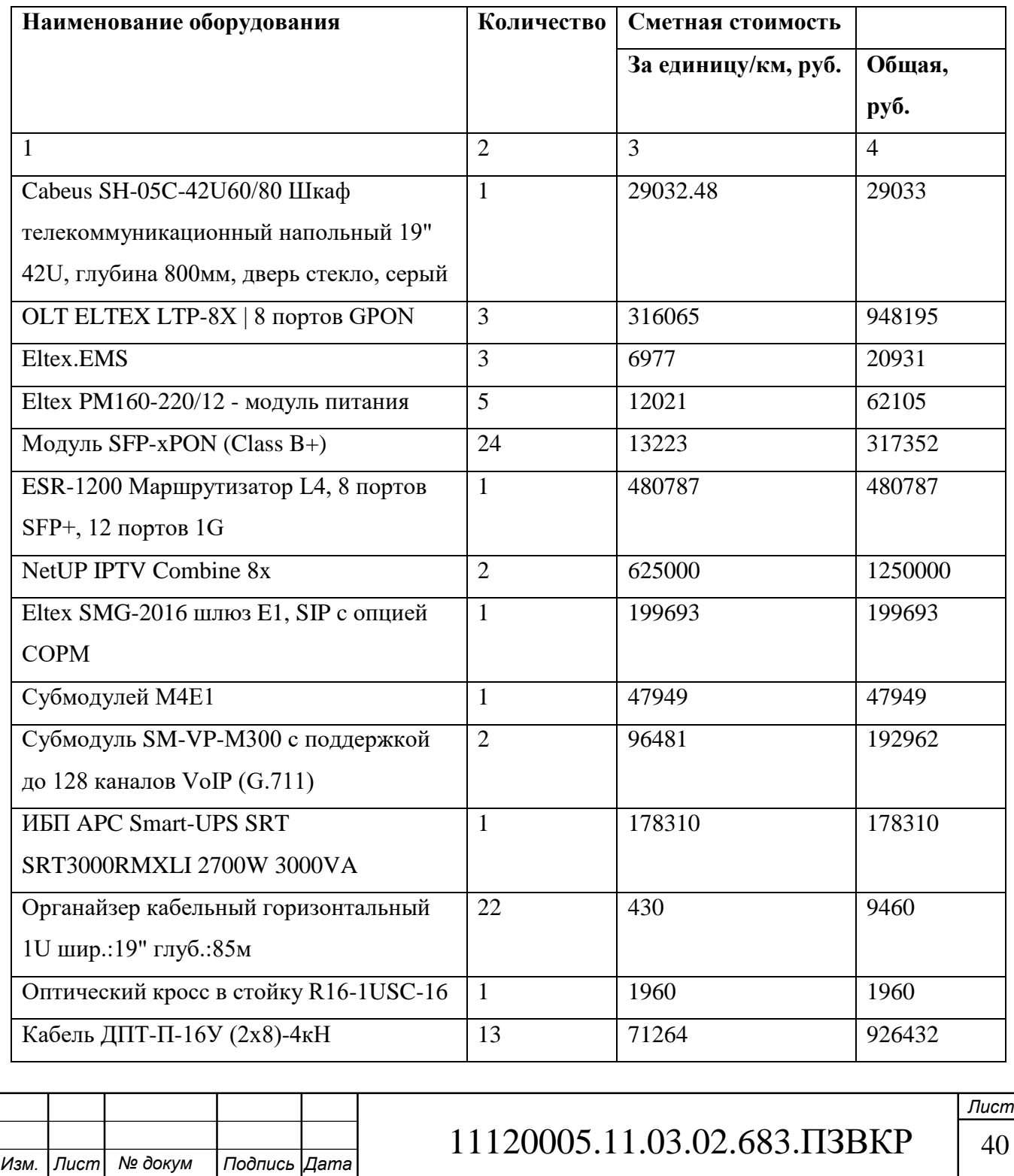

#### **Окончание таблицы 5.1**

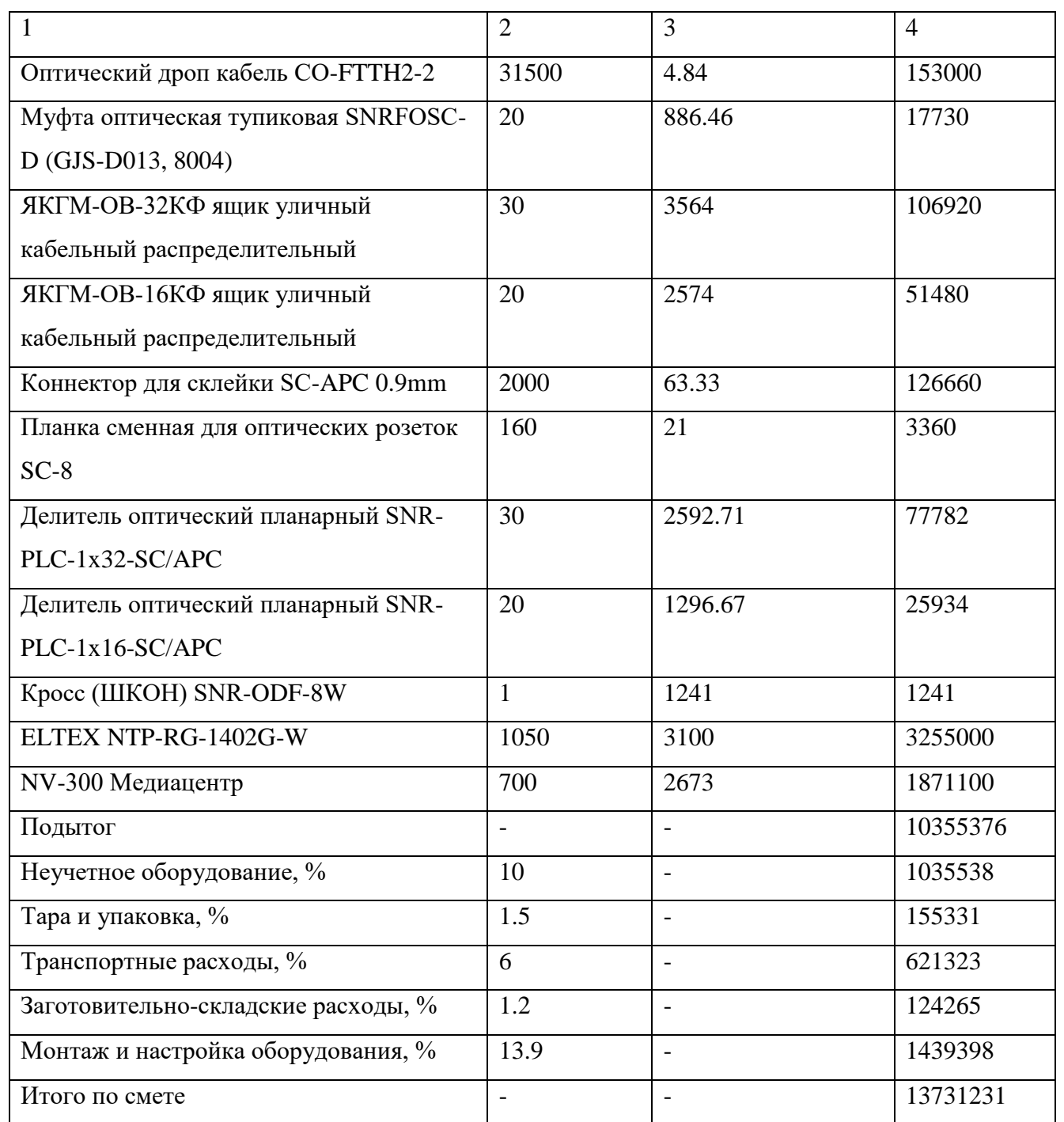

Смета затрат составлена согласно следующим источникам [22-31].

Стоимость работ по прокладке кабеля представлена в таблице 5.2.

Прокладка 172 руб./м, в итоге ≈2500000 руб.

#### **5.2 Калькуляция эксплуатационных расходов**

Эксплуатационными расходами называются текущие расходы предприятия на производство или предоставление услуг. В состав эксплуатационных расходов

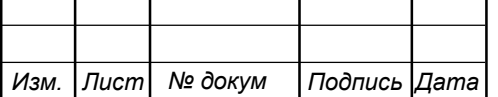

входят все расходы на содержание и обслуживание сети. Эти расходы имеют текущий характер. Эксплуатационные расходы по своей экономической сущности выражают себестоимость услуг связи в денежном выражении. Для расчета годового фонда заработной платы необходимо определить численность штата производственного персонала (таблица 5.2).

| Наименование должности | Оклад | Количество, чел. | Сумма з/п, руб. |
|------------------------|-------|------------------|-----------------|
| Ведущий инженер        | 32000 |                  | 32000           |
| Инженер-программист    | 24000 |                  | 24000           |
| Монтажник              | 17000 |                  | 34000           |
| Итого:                 |       |                  | 90000           |

**Таблица 5.2 – Состав рабочего персонала по обслуживанию оборудования**

Годовой фонд оплаты труда для персонала рассчитывается по формуле 5.1:

$$
\Phi 0T = \sum_{i=1}^{K} (T \times P_i \times I_i) \times \text{Mon } , \text{py6}
$$
 (5.1)

где;  $P_i$  – заработная плата работника каждой категории, ,  $T$  – показатель премии,  $I_i$  – количество персонала в каждой категории Mon – 12 месяцев.

 $\Phi$ OT = (32000 × 1.1 × 1 + 24000 × 1.15 × 1 + 17000 × 1.15 × 2) ×

 $12 = 1222800 \text{ py6}.$ 

Страховые взносы (СВ) должны выплачиваться на каждого из работников. Расчёт СВ произведём по формуле 5.2:

$$
CD = \Phi 0T \times 0.3, \text{py6} \tag{5.2}
$$

$$
CD = 1222800 \times 0.3 = 366840 \text{py6}
$$

Амортизационные отчисления рассчитываются по формуле:

$$
AO = K_{KAII} \times (100\% \div T), py6
$$
 (5.3)

где  $K_{KAT}$  – стоимость оборудования, T – срок службы оборудования (T  $\approx 15$ ) годам).

$$
AO = 10355376 \times (100\% \div 15) = 690359 \text{ py6}.
$$

*Изм. Лист № докум Подпись Дата* 11120005.11.03.02.683.ПЗВКР | 42

Материальные затраты (МЗ) величина в которую входят затраты на электроэнергию, оборудование и дополнительные материалы. Расчёт МЗ производится по формулам 5.4 и 5.5:

$$
3_{\text{H}} = \text{Tar} \times \text{Hours} \times \text{Days} \times \text{P} \text{ , py6} \tag{5.4}
$$

где  $T$  – тариф на электроэнергию, Hours – часы работы, Days – дни работы, P – мощность установок.

$$
3_{\text{H}} = 4.5 \times 24 \times 365 \times 0.1 = 15768 \text{ py6}.
$$
  

$$
3_{\text{OB}} = \text{KB} \times 0.035, \text{ py6}
$$
 (5.5)

где КВ – капитальные вложения и затраты на оборудование.

$$
3_{0B} = 13731231 \times 0.035 = 480594 \text{ py6}.
$$

Для нахождения общего количества материальных затрат, используем формулу 5.6:

$$
3_{\text{OBIUM3}} = 3_{\text{H}} + 3_{\text{OB}}, \text{py6} \tag{5.6}
$$

$$
3_{\text{OBIUM3}} = 15768 + 480594 = 496362 \text{ py6}
$$

По формуле 5.7 производим расчёт общих производственных затрат:

$$
3_{\Pi 3} = \Phi 0T \times 0.15, \text{py6} \tag{5.7}
$$

$$
3_{\Pi 3} = 1222800 \times 0.15 = 183420 \text{ py6}.
$$

По формуле 5.8 производим расчёт эксплуатационно-хозяйственных затрат:

$$
3_{\partial K} = \Phi 0T \times 0.25, \text{py6} \tag{5.8}
$$

$$
3_{\text{3K}} = 1222800 \times 0.25 = 305700 \text{ py6}.
$$

По формуле 5.9 производим расчёт общих прочих расходов:

$$
3_{\text{OBHP}} = 3_{\text{II}3} + 3_{\text{3K}} \text{, } \text{py6} \tag{5.9}
$$

$$
3_{\text{OBHP}} = 183420 + 305700 = 489120 \text{ py6}.
$$

Результаты расчета годовых эксплуатационных расчетов представлены в таблице 5.3.

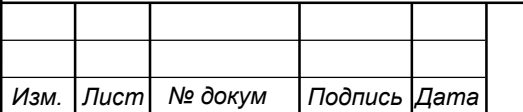

# 11120005.11.03.02.683.ПЗВКР | 43

*Лист*

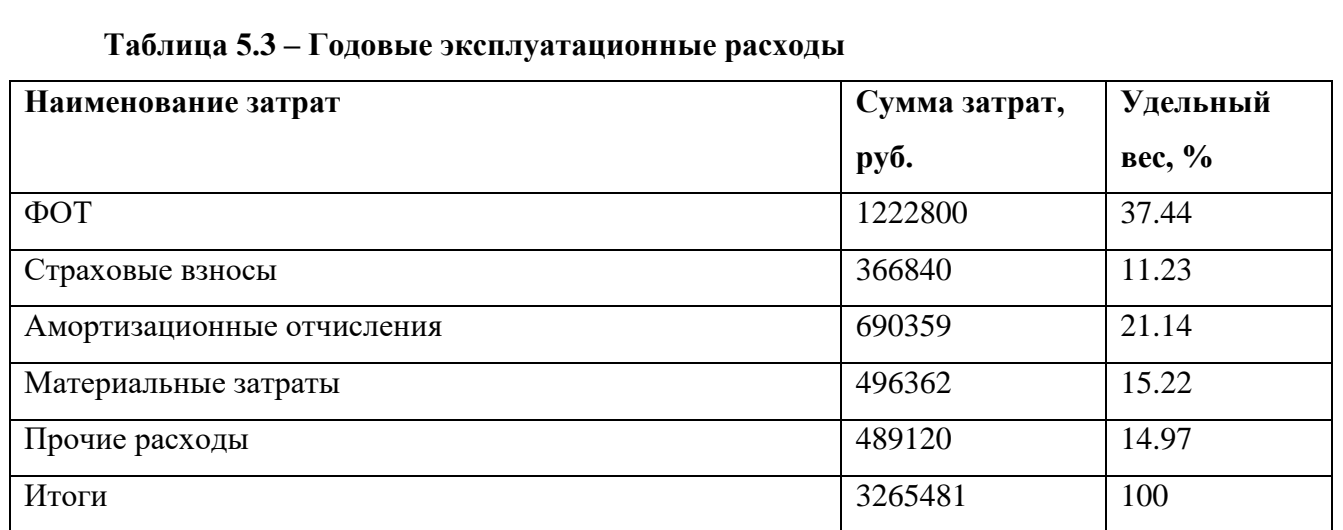

#### **5.3 Калькуляция доходов**

Всего абонентов проектируемой сети 1500 абонентов (1470 физических лиц и 30 юридических). В таблице 5.5 представлены общий план по каждому виду услуги.

#### **Таблица 5.4 – Общее количество абонентов**

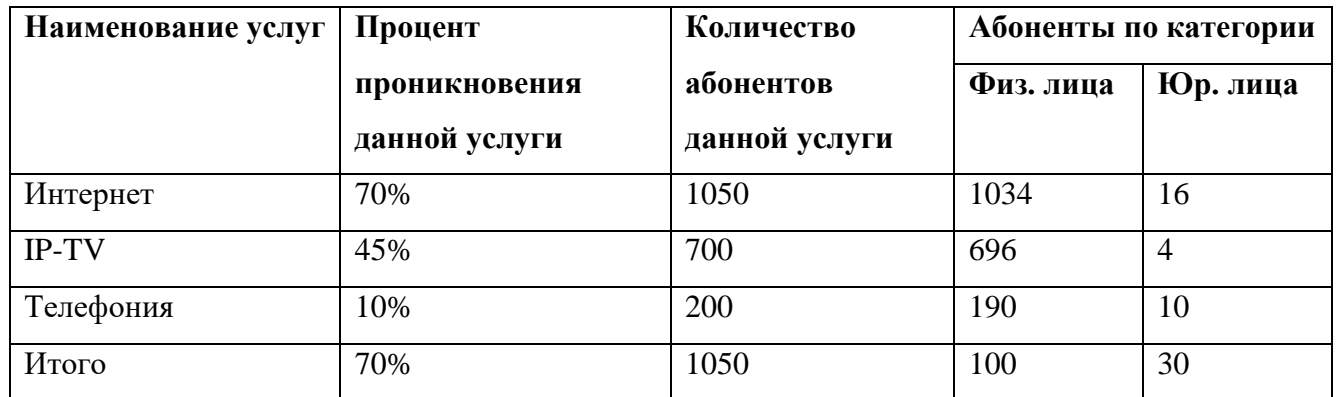

В таблице 5.5 находится список стоимости предоставляемых услуг.

#### **Таблица 5.5 – Тарифы для абонентов**

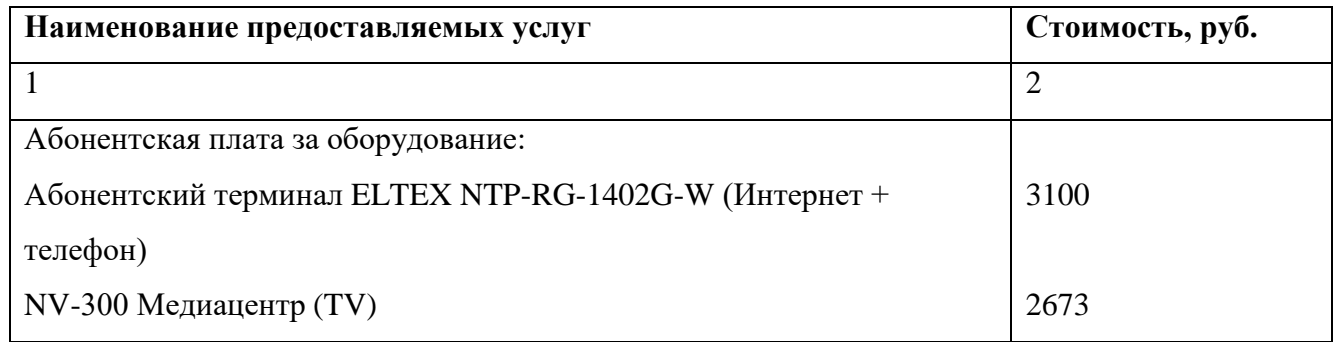

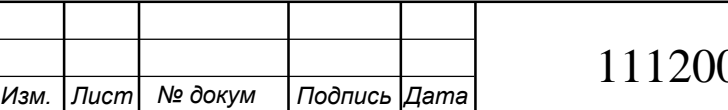

# $005.11.03.02.683.$   $\Box$  3BKP  $\Box$  44

*Лист*

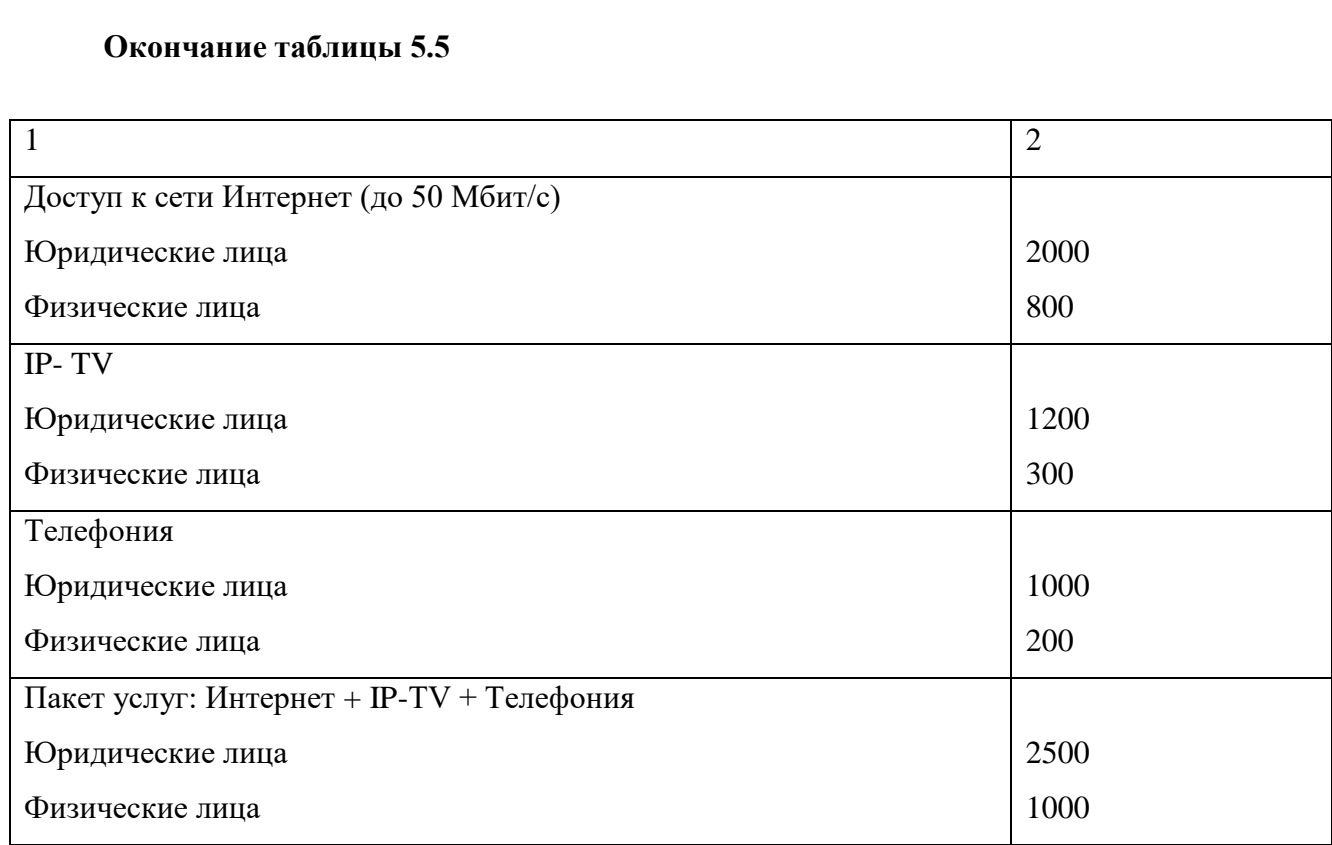

С помощью формулы 5.10 можно рассчитать годовой доход за предоставленные абонентам услуги:

$$
\mathcal{A}_{\text{ro}_A} = \sum_{i=1}^{J} N_i \times B_i \times 12 \tag{5.10}
$$

где  $N_i$  – размер абонентской платы за конкретный вид услуги в месяц;

 $B_i$  – количество абонентов, пользующихся конкретной услугой.

**Таблица 5.6 – Прибыль от продажи оборудования и абонентской платы**

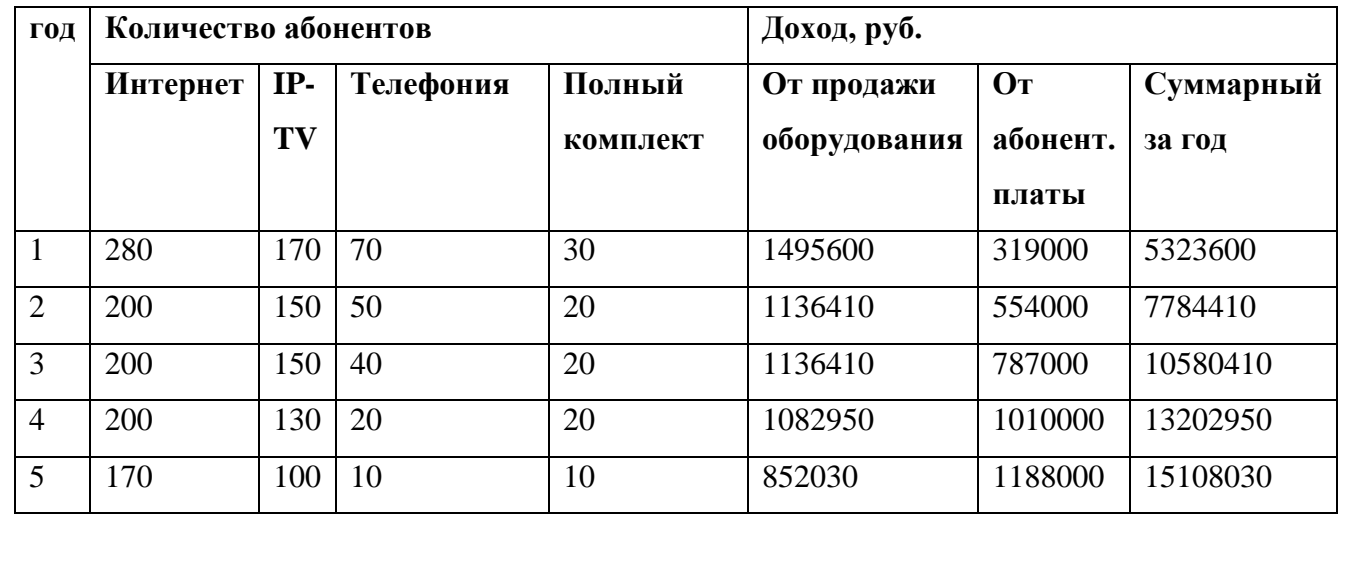

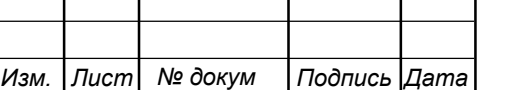

#### **5.4 Определение оценочных показателей проекта**

Одним из важных показателей проекта, является срок его окупаемости.

Для оценки срока окупаемости можно воспользоваться принципом расчета чистого денежного дохода (NPV), который показывает величину дохода на конец iго периода времени. Данный метод основан на сопоставлении величины исходных инвестиций (IC) с общей суммой дисконтированных чистых денежных поступлений (PV) за весь расчетный период. Иными словами, этот показатель представляет собой разность дисконтированных показателей доходов и инвестиций, рассчитывается по формуле 5.11:

$$
NPV = PV - IC \tag{5.11}
$$

где PV – денежный доход, определяющийся по формуле 5.12:

$$
PV = \sum_{n=0}^{T} \frac{P_n}{(1+i)^n}
$$
 (5.12)

где  $P_n$  – доход, полученный в n-ом году,  $i$  – норма дисконта,  $T$  – количество лет, для которых производится расчет.

IC – отток денежных средств в начале n-го периода, определяющийся по формуле 5.13

$$
IC = \sum_{n=0}^{m} \frac{I_n}{(1+i)^n}
$$
 (5.13)

где  $I_n$  – инвестиции в n-ом году, i – норма дисконта, m – количество лет, в которых производятся выплаты.

Параметр P рассчитывается по формуле 5.14 и показывает доход, полученный за текущий год.

$$
P_{i} = P_{\text{roqku}}(i) + P_{a6(i)} + \sum_{i=2}^{T} P_{\text{roqku}}(i-1) + P_{a6(i-1)}
$$
(5.14)

где Р<sub>подкл(i)</sub>, Р<sub>аб(i)</sub> – доходы от подключения абонентов и доход от абонентской платы за год; T – расчетный период.

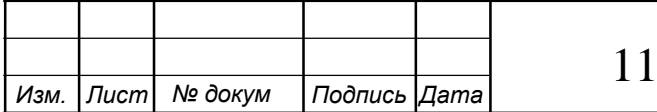

#### 120005.11.03.02.683.ПЗВКР | 46

*Лист*

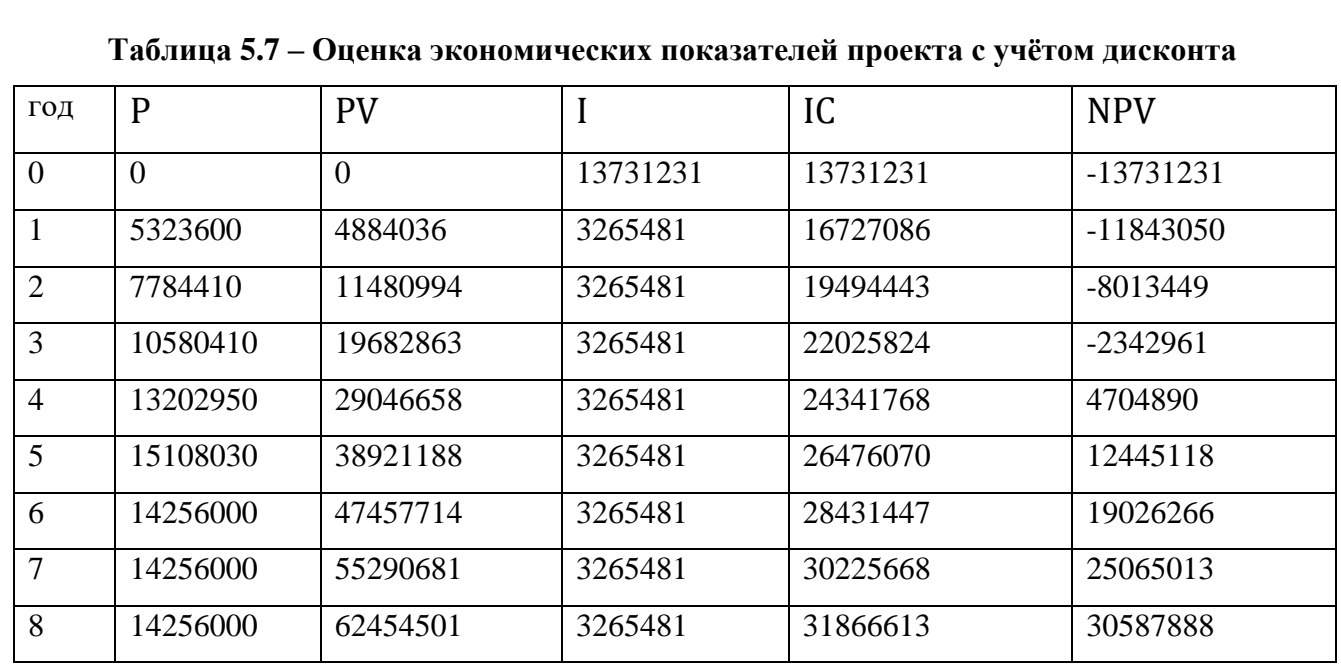

Исходя из таблицы 5.7, можно сделать вывод, что проект окупится ближе к 4 году эксплуатации, это видно по положительному значению NPV.

Что вычислить более точный срок окупаемости, воспользуемся формулой 5.15

$$
PP = T + \frac{|NPV_{n-1}|}{(|NPV_{n-1}| + NPV_n)}
$$
(5.15)

где T – год когда, значение дохода меняется с отрицательного на положительный, NPV<sub>n</sub> – первый положительный доход, NPV<sub>n−1</sub> – последний отрицательный доход.

Выполнив вычисления по формуле 5.15, было выявлено, что точный срок окупаемости равен 3.5 года

Индекс рентабельности представляет собой относительный показатель, характеризующий отношение приведенных доходов приведенным на ту же дату инвестиционным расходам и рассчитывается по формуле 5.16:

$$
PI = \frac{\sum_{n=1}^{T} \frac{P_n}{(1+i)^n}}{\sum_{n=1}^{m} \frac{I_n}{(1+i)^{n-1}}}
$$
(5.16)  

$$
PI = \frac{29046658}{24341768} = 1.19.
$$

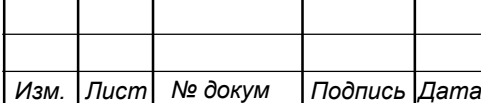

11120005.11.03.02.683.ПЗВКР | 47

Если PI  $> 1$ , то проект следует принимать; если PI  $< 1$ , то проект следует отвергнуть; если  $PI = 1$ , то проект не приносит убытков, как и прибыли.

Внутренняя норма доходности (IRR) – норма прибыли, порожденная инвестицией. Вычисление IRR выполняется по формуле 5.17:

$$
IRR = i_1 + \frac{NPV_1}{NPV_1 - NPV_2} \times (i_2 - i_1)
$$
\n(5.17)

$$
IRR = 9 + \frac{4704890}{4704890 + 2342961} \times (19 - 9) = 16.32\%
$$

Проект следует принять, так как 16.32% > 9%, внутренняя норма доходности больше капиталовложений.

Была проведена калькуляция эксплуатационных расходов и оценка капитальных вложений, так же были рассчитаны оценочные показатели и определён общий доход. Все полученные данный были записаны в таблицу 5.8.

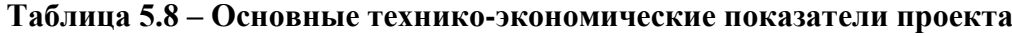

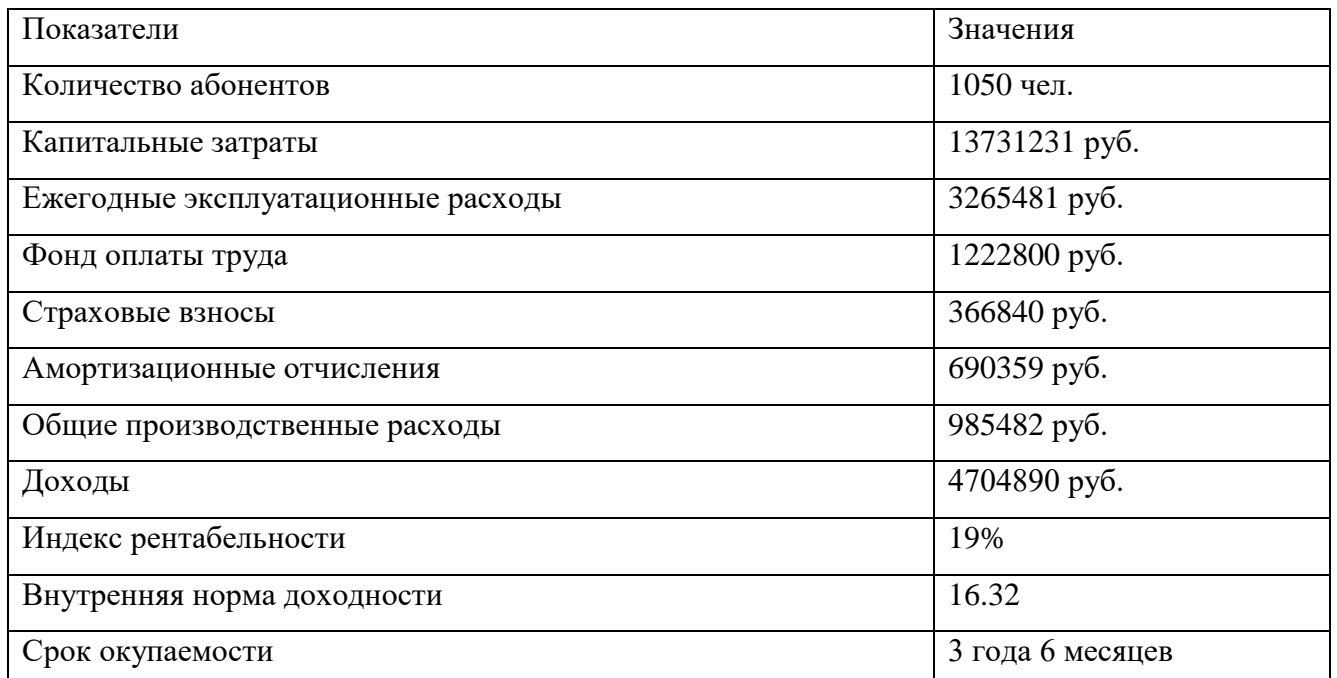

Проанализировав технико-экономические показатели, можно сделать вывод что всё принятые решения достаточно эффективны и подтверждают их экономическую обоснованность.

*Изм. Лист № докум Подпись Дата*

## 11120005.11.03.02.683.ПЗВКР 48

*Лист*

## **ЗАКЛЮЧЕНИЕ**

В данной выпускной квалификационной работе спроектирована мультисервисная сеть абонентского доступа для жилого микрорайона «Северный» города Шебекино. Данный проект содержит в себе гибкую и масштабируемую инфраструктуру на основе GPON, которая сможет обеспечить всех абонентов сети, высоким уровнем качества услуг Triple-Play.

Были изучены методики проектирования PON сетей. Рассчитаны оптические потери сети, которые в свою очередь доказывают работоспособность системы. Так же была спроектирована схема разводки кабеля, по которой было подобрано качественное и недорогое оборудование на основе GPON. В качестве производителя оборудования был выбран ELTEX, в связи с тем, что оборудование является качественным и не дорогим, а также имеет простую и понятную номенклатуру. Так же у Eltex есть своя фирменная система мониторинга и управления, которая ускорит и упросит обслуживание сети. Вместо фирменной системы можно пользоваться серверами Radius, Tacacs+, CLI, SNMP.

Затраты на реализацию сети не превышают 13 731 231 рублей. Проектируемая сеть окупается за три с половиной года, что довольно-таки неплохо для не большого микрорайона. Исходя из того, что в микрорайоне «Северный» города Шебекино, доступ в интернет осуществляется в основном с помощью беспроводных технологий, спроектированная мультисервисная сеть будет востребована.

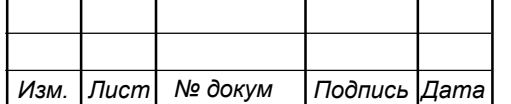

# **СПИСОК ИСПОЛЬЗОВАННЫХ ИСТОЧНИКОВ**

1. Росляков, А.В., Самсонов, М.Ю. Сети следующего поколения NGN [Текст]// А.В. Росляков, М.Ю. Самсонов - М.: Эко-Трендз, 2008.

2. Портал администрации города Шебекино, Белгородская область [Электронный ресурс]// Официальный сайт администрации города Шебекино / Режим доступа: http://www.admshebekino.ru, (Дата обращения 12.04.2019г)

3. Карта микрорайона города Шебекино [Электронный ресурс]// Яндекс Карты / Режим доступа: https://yandex.ru/maps/-/CCfwV8zm, (Дата обращения 12.04.2019г.)

4. Принцип и установка оборудования. [Электронный ресурс]// Компьютерные сети и интернет / Режим доступа: http://samnastroyu.ru/rostelecom/tehnologiya-gpon.php, Дата обращения  $07.05.2019<sub>\Gamma</sub>$ .)

5. Рекомендации при строительстве сети PON Создание проекта [Электронный ресурс]// ic-line.ua/ Режим доступа: http://ic-line.ua/ua-pon (Дата обращения 07.05.2019г.)

6. Тестирование сетей и оборудования xDSL [Электронный ресурс]// ТЕХЭНКОМ /Режим доступа: http://www.tehencom.com/Technologies/xDSL/xDSL.htm/ (Дата обращения 11.05.2019г.)

7. XDSL технология от Ростелекома [Электронный ресурс]// Всё о Ростелекоме /Режим доступа: https://o-rostelecome.ru/oborudovanie/xdsl/ (Дата обращения 11.05.2019г.)

8. Технология DSL [Электронный ресурс]// XDSL – технология последней мили и многое другое /Режим доступа: http://www.xdsl.ru/faq-php/ (Дата обращения 11.05.2019г.)

9. FTTx Networks [Электронный ресурс]// ScienceDirect /Режим доступа: https://www.sciencedirect.com/science/article/pii/B978012420137800007X (Дата обращения 12.05.2019г.)

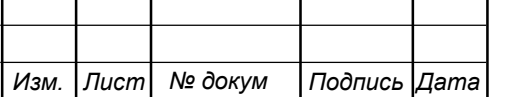

10. FTTx SolutionReturn [Электронный ресурс]// Sunseagroup /Режим доступа: http://www.sunseagroup.com/en/show-57.html (Дата обращения 12.05.2019г.)

11. FTTx от Ростелекома: особенности технологии [Электронный ресурс]// Всё о Ростелекоме /Режим доступа: https://o-rostelecome.ru/oborudovanie/fttx/ (Дата обращения 12.05.2019г.)

12. FTTx Access Networks [Электронный ресурс]// IntechOpen /Режим доступа: https://www.intechopen.com/books/broadband-communications-networksrecent-advances-and-lessons-from-practice/fttx-access-networks-technicaldevelopments-and-standardization (Дата обращения 12.05.2019г.)

13. Что такое FTTx технология доступа [Электронный ресурс]// 192.168.1.1 Вход в роутер /Режим доступа: https://192-168-1-1.ru/fttx-tehnologiya-dostupa/ (Дата обращения 12.05.2019г.)

14. What is Fiber to X (FTTX) [Электронный ресурс]// SindaOptic /Режим доступа: http://www.sindaoptic.com/blog/what-is-fiber-to-x-fttx-\_b18 (Дата обращения 12.05.2019г.)

14. What is Fiber to X (FTTX) [Электронный ресурс]// SindaOptic /Режим доступа: http://www.sindaoptic.com/blog/what-is-fiber-to-x-fttx-\_b18 (Дата обращения 12.05.2019г.)

15. Обзор технологии FTTx [Электронный ресурс]// НСК Коммуникации Сибири /Режим доступа: http://www.nsc-com.com/technologies-andsolutions/technology-fttx/fttx-technology-overview (Дата обращения 12.05.2019г.)

16. Passive Optical Network (PON) [Электронный ресурс]// techopedia /Режим доступа: https://www.techopedia.com/definition/16009/passive-optical-network-pon (Дата обращения 13.05.2019г.)

17. PON – пассивные оптические сети [Электронный ресурс]// СвязьКопмлект /Режим доступа: https://skomplekt.com/technology/pon/ (Дата обращения 13.05.2019г.)

18. Пассивные оптические сети [Электронный ресурс]// book.itep /Режим доступа: http://book.itep.ru/4/41/pon.htm (Дата обращения 13.05.2019г.)

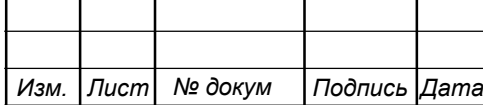

19. Пассивные оптические сети [Электронный ресурс]// book.itep /Режим доступа: http://book.itep.ru/4/41/pon.htm (Дата обращения 13.05.2019г.)

20. Свешников, И. В., Технологии современных оптических сетей связи [Текст]: учебное пособие // И. В. Свешников, Л. В. Ковалевская ; М-во образования и науки Российской Федерации, Федеральное гос. бюджетное образовательное учреждение высш. проф. образования «Забайкальский гос. унт». – Чита : Забайкальский гос. ун-т, 2014.

21. Пример построения сети на базе технологий пассивных оптических сетей [Электронный ресурс] // Модели и методы построения широкополосных оптических сетей доступа/ Режим доступа: http://www.dissercat.com/content/modelii-metody-postroeniya-shirokopolosnykhopticheskikh-setei-dostupa#ixzz.html (Дата обращения 17.03.18)

22. Делитель оптический планарный PLC-1-32 [Электронный ресурс]// shop.nag /Режим доступа: https://shop.nag.ru/catalog/03493.Deliteliopticheskie/17854.1x17-32/29706.PLC-1x32 (Дата обращения 15.05.2019г.)

23. LTP-8X | 8 портов GPON [Электронный ресурс]// ELTEX КОММУНИКАЦИИ /Режим доступа: https://eltexcm.ru/catalog/oborudovaniexpon/gpon/stancionnoe-oborudovanie-gpon/ltp-8x.html (Дата обращения 16.05.2019г.)

24. ESR-1200 Маршрутизатор L4, 8 портов SFP+, 12 портов 1G [Электронный ресурс]// ELTEX КОММУНИКАЦИИ /Режим доступа: https://eltexcm.ru/catalog/servisnye-marshrutizatory/esr-1200-marshrutizator-l4-8 portov-sfp-12-portov-1g.html (Дата обращения 16.05.2019г.)

25. NetUP IPTV Combine 8x [Электронный ресурс]// shop.nag /Режим доступа: https://shop.nag.ru/catalog/17843.Golovnye-stantsii-IPTVKTV/08366.Golovnyestantsii-NetUP/11082.NetUP-IPTV-Combine-

8x#!prettyPhoto[catalog\_item\_image\_list]/0/ (Дата обращения 16.05.2019г.)

26. SMG-2016 шлюз E1, SIP с опцией COPM [Электронный ресурс]// ELTEX КОММУНИКАЦИИ /Режим доступа: https://eltexcm.ru/catalog/voiptelephoniya/trankovye-shlyuzy/smg2016.html (Дата обращения 16.05.2019г.)

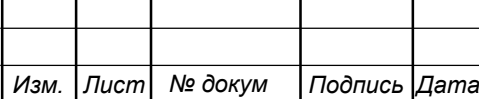

27. Cabeus SH-05C-42U600/800 Шкаф телекоммуникационный напольный [Электронный ресурс]// Шкафы стойки «19» /Режим доступа: https://shkafistoiki.com/products/cabeus-sh-05c-42u60-80-shkaf-telekommunikacionnyj-napolnyj-19-42u-glubina-800mm-dver-steklo-seryj-05bc70cc68ff7f2-

85908346?ymclid=15610483282971814585700001 (Дата обращения 16.05.2019г.)

28. Подвесной оптический самонесущий кабель ДПТ, арамид [Электронный ресурс]// ЛЕНСЕРВИС /Режим доступа: http://www.lenservice.ru/production/opticheskiy-kabel/opticheskiy-kabel-zavodainkab/kabel-opticheskiy-podvesnoy-samonesuschiy/dpt-podvesnoy-samonesuschiy.html (Дата обращения 16.05.2019г.)

29. Ящик уличный кабельный распределительный ЯКГМ-ОВ-32КФ [Электронный ресурс]// НТЦ «ПИК» /Режим доступа: http://www.ntcpik.com/catalog/volokonno-opticheskie-br-seti-svyazi/ulichnye-optikovolokonnye-shkafy-i-yashchiki/yakgm-ov-32kf/ (Дата обращения 16.05.2019г.)

30. Оптический дроп кабель CO-FTTH2-2 [Электронный ресурс]// КОМПОНЕНТ /Режим доступа: https://componentltd.ru/catalog/drop-kabelftth/opticheskiy-drop-kabel-co-ftth2-2/ (Дата обращения 16.05.2019г.)

31. NTP-RG-1402G-W [Электронный ресурс]// ELTEX КОММУНИКАЦИИ /Режим доступа: https://eltexcm.ru/catalog/oborudovanie-xpon/gpon/abonentskoeoborudovanie-gpon/ntp-rg-1402g-w.html (Дата обращения 16.05.2019г.)

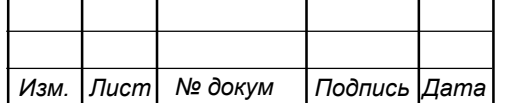